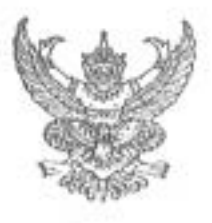

ที่ พม $\circ$ สอส (วลพ.)/ $\circ$ ส่ง

คณะกรรมการวินิจฉัยการเลือกปฏิบัติโดย ไม่เป็นธรรมระหว่างเพศ ดอตส ถนนกรุงเกษม แขวงคลองมหานาค เขตป้อมปราบฯ กรุงเทพฯ ดอดออ

**bit** พฤศจิกายน ๒๕๖๕

เรื่อง ขอส่งสำเนาคำวินิจฉัยคำร้องเลขที่ ๐๑/๒๕๖๕ ของนางสาวจิตาภา คงวัฒนกล

เรียน นางสาวจิตาภา คงวัฒนกล

สิ่งที่ส่งมาตัวย " สำเนาคำวินิจฉัยของคณะกรรมการวินิจฉัยการเลือกปฏิบัติโดยไม่เป็นธรรมระหว่างเพศ คำร้องเลขที่ 00/04:54

ตามที่ท่านได้ร้องเรียน สภาทนายความ ในพระบรมราซูปถัมภ์ (ผู้ถูกร้องที่ ๑) เนติบัณฑิตยสภา ในพระบรมราซูปถัมภ์ (ผู้ถูกร้องที่ ๒) ต่อคณะกรรมการวินิจฉัยการเลือกปฏิบัติโดยไม่เป็นธรรมระหว่างเพศ (คณะกรรมการ วลพ.) เรื่อง การเลือกปฏิบัติโดยไม่เป็นธรรมระหว่างเพศโดยข้อบังคับสภาทนายความว่าด้วย มรรยาททนายความ พ.ศ. ๒๕๒๙ และข้อบังคับเนติบัณฑิตยสภา พ.ศ. ๒๕๐๗ จำกัดสิทธิการสวมกางเกง ในการปฏิบัติหน้าที่ของทนายความหญิง นั้น

บัดนี้ คณะกรรมการวินิจฉัยการเลือกปฏิบัติโดยไม่เป็นธรรมระหว่างเพศ ได้มีคำวินิจฉัย คำร้องดังกล่าวแล้ว จึงขอส่งสำเนาคำวินิจฉัยตามสิ่งที่ส่งมาด้วย ทั้งนี้หากท่านไม่เห็นด้วยกับคำวินิจฉัย ของคณะกรรมการ วลพ. สามารถดำเนินการตามกฎหมายว่าด้วยการจัดตั้งศาลปกครองและวิธีพิจารณาคดี ศาลปกครอง

จึงเรียนมาเพื่อทราบ

ขอแสดงความนับถือ

#### **Othtof**

(นางอาภรณ์ อำไพจิตต์) ผู้ช่วยเลขานุการคณะกรรมการวินิจฉัย การเลือกปฏิบัติโดยไม่เป็นธรรมระหว่างเพศ

ฝ่ายเลขานุการคณะกรรมการวินิจฉัยการเลือกปฏิบัติโดยไม่เป็นธรรมระหว่างเพศ กองส่งเสริมความเสมอภาคระหว่างเพศ Ins. o bobacc bangar IWS875 @ Info@ed Instituted

 $(S<sub>0</sub>, WBC)$ 

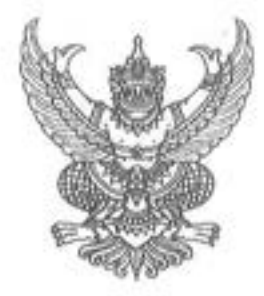

เรื่องที่แล้วเสร็จเลขที่...o.b.../...ledbd.........

# คำวินิจฉัย

# คณะกรรมการวินิจฉัยการเลือกปฏิบัติโดยไม่เป็นธรรมระหว่างเพศ

วันที่ ๒๔ เดือน พฤศจิกายน พุทธศักราช ๒๕๖๕

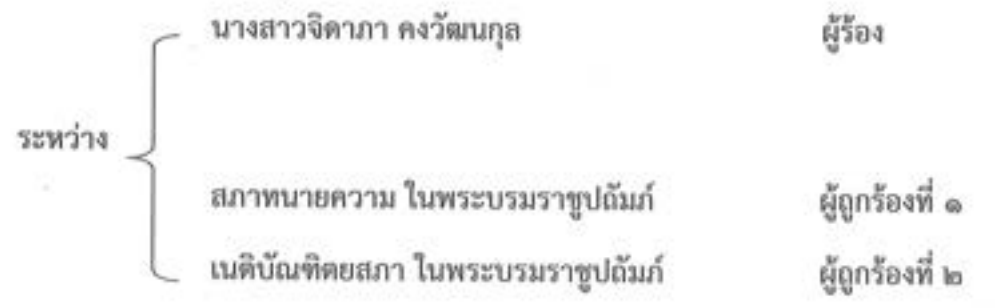

เรื่อง การเลือกปฏิบัติโดยไม่เป็นธรรมระหว่างเพศโดยข้อบังคับสภาทนายความว่าด้วยมรรยาทหนายความ พ.ศ. ๒๕๒๙ และข้อบังคับเนติบัณฑิตยสภา พ.ศ. ๒๕๐๗ จำกัดสิทธิการสวมกางเกงในการปฏิบัติหน้าที่ของ พนายความหญิง

ผู้ร้องได้มีคำร้องเลขที่ ๐๑/๒๕๖๕ ลงวันที่ ๒๙ มิถุนายน ๒๕๖๕ ต่อคณะกรรมการวินิจฉัย การเลือกปฏิบัติโดยไม่เป็นธรรมระหว่างเพศ (คณะกรรมการ วลพ.) สรุปความได้ว่า ผู้ร้องมีเพศกำเนิดเป็นหญิง การควบคุมมรรยาททนายความ ผู้ถูกร้องที่ ๑ และเป็นสมาชิกของเนติบัณฑิตยสภา ผู้ถูกร้องที่ ๒

ในวันที่ ๙ เมษายน ๒๕๖๕ ผู้ร้องได้ทำหน้าที่เป็นทนายความโจทก์ คดีศาลจังหวัดสมุทรสาคร คดีหมายเลขดำที่ ผู้ร้องว่าสวมกางเกงมาว่าความหรือไม่ ผู้ร้องได้แต่งกายโดยใส่กางเกงขายาวสีสุภาพตามแบบนิยมสากล ซึ่งเป็น การแต่งกายที่ไม่เป็นตามข้อ ๒๐ ของข้อบังคับสภาทนายความว่าด้วยมรรยาททนายความ พ.ศ.๒๕๒๙ และ ข้อ ๑๗ ของข้อบังคับเนติบัณฑิตยสภา พ.ศ. ๒๕๐๗ ผู้พิพากษาที่ทำหน้าที่ในคดีดังกล่าวได้เรียกสอบถาม ทนายความและบันทึกในรายงานกระบวนพิจารณาว่า "ทนายโจทก์เป็นผู้หญิงสวมกางเกงมาศาลจึงให้มีหนังสือ แจ้งและสอบถามสภาพนายความว่าเป็นการกระทำที่ปฏิบัติตามมรรยาทสภาพนายความหรือไม่ เพื่อจะได้มี คำสั่งในส่วนที่เกี่ยวข้องต่อไป" เพื่อต้องการให้ผู้ถูกร้องที่ ๑ ดำเนินการตรวจสอบมรรยาททนายความของผู้ร้อง

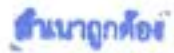

Oinief

/โดยต่อมา...

โดยต่อมาในวันที่ ๒๗ พฤษภาคม ๒๕๖๕ ผู้ร้องได้ทำหน้าที่เป็นทนายความโจทก์ คดีศาล และผู้ถูกร้องที่ ๒ โดยบันทึกในรายงานกระบวนพิจารณาว่า "เนื่องจากในวันนัดพิจารณาเพื่อไกล่เกลี่ยให้การ และสืบพยานวันที่ ๔ เมษายน ๒๕๖๕ ทนายโจทก์ซึ่งเป็นผู้หญิงสวมกางเกงชณะปฏิบัติหน้าที่และศาลได้มี หนังสือแจ้งสภาทนายความแล้วจึงกำขับทนายโจทก์ให้แต่งกายให้ถูกต้องตามข้อบังคับสภาทนายความว่าด้วย มรรยาททนายความ พ.ศ. ๒๕๒๙ ข้อ ๒๐ (๒) และ (๔) และข้อบังคับเนติบัณฑิตยสภา พ.ศ. ๒๕๐๗ ข้อ ๑๖ วรรคสอง (๒) แม้จะเป็นการดำเนินกระบวนพิจารณาทางระบบอิเล็กทรอนิกส์หากตรวจสอบพบว่าทนายโจทย์ ซึ่งเป็นผู้หญิงสวมกางเกงชณะปฏิบัติหน้าที่อีกครั้งจะพิจารณาสั่งตามที่เห็นสมควรต่อไป"

ต่อมาในวันที่ ๓๐ พฤษภาคม ๒๕๖๕ ผู้ร้องได้ทำหน้าที่เป็นทนายคดีศาลจังหวัดสมุทรสาคร คดีหมายเลขคำที่ \_\_\_\_\_\_\_\_\_\_\_\_เข่นเดิม แม้จะเป็นการพิจารณาทางอิเล็กทรอนิกส์ผู้พิพากษายังแจ้งให้ผู้ร้อง ลุกขึ้นเพื่อตรวจสอบการแต่งกายของผู้ร้อง และได้บันทึกในรายงานกระบวนพิจารณาว่า "เนื่องจากในวันนัด พิจารณาและสืบพยานวันที่ ๔ เมษายน ๒๕๖๕ ทนายโจทก์ซึ่งเป็นผู้หญิงแต่งกายโดยสวมกางเกงขณะสวมซุดครุย ปฏิบัติหน้าที่ทนายความ ในวันนี้จึงให้ทนายโจทก์ลุกขึ้นเพื่อตรวจสอบเกี่ยวกับการแต่งกายผ่านระบบ อิเล็กทรอนิกส์ ซึ่งทนายโจทก์แต่งกายโดยการสวมกระโปรงจึงให้ดำเนินกระบวนพิจารณาต่อไป"

# ขอให้คณะกรรมการ วลพ. มีคำวินิจฉัยหรือมีคำสั่ง ดังนี้

๑. ขอใ**ห้คณะกรรมการ วลพ. ทำหนังสือขึ้**นจงต่อสำนักงานศาลยุติธรรม สภาทนายความ ผู้ถูกร้องที่ ๑ และเนติบัณฑิตยสภา ผู้ถูกร้องที่ ๒ ว่าการบังคับใช้ข้อ ๒๐ ข้อบังคับสภาทนายความว่าด้วย มรรยาททนายความ พ.ศ. ๒๕๒๙ และตามข้อ ๑๗ ของข้อบังคับเนติบัณฑิตยสภา พ.ศ. ๒๕๐๗<mark>(เป็นการเลือก</mark> ปฏิบัติโดยไม่เป็นธรรมระหว่างเพศ

๒. ขอให้ผู้ถูกร้องที่ ๑ <mark>แก้ไข</mark>ข้อ ๒๐ <mark>ข้อบังคับสภา</mark>หนายความว่าด้วยมรรยาททนายความ พ.ศ. ๒๕๒๙ <mark>ไม่ให้มีการเลือกปฏิบัติทางเพศ</mark> โดยเสนอผู้ถูกร้องที่ ๑ กำหนดการแต่งกายของสมาชิกให้เป็นการ แต่งกายสุภาพตามแบบ<mark>สากลโดยไม่กำหนดเพ</mark>ศ ตัวอย่างเช่น โดยเสนอให้ใช้ถ้อยคำดังต่อไปนี้ "ทนายความแต่งกาย ตามแบบสากลนิยม หรือแต่งเสื้อชุดไทยแบบแขนสั้นหรือยาว กระโปรงยาวคลุมเข่าหรือกางเกงทรงสากล ไม่พับปลายขา รองเท้าหุ้มส้น ทั้งนี้เครื่องแต่งกายต้องเป็นสีสุภาพไม่ถูดฉาด"

.๓. ขอให้ผู้ถูกร้องที่ ๒ <mark>แก้ไข</mark>ข้อ ๑๗ <mark>ของข้อบังคับเนติบัณฑิตยสภา</mark> พ.ศ. ๒๕๐๗ <mark>ไม่ให้มีการเลือด</mark> <mark>ปฏิบัติทางเพค</mark> ต้วยเสนอผู้ถูกร้องที่ ๒ กำหนดการแต่งกายของสมาชิกให้เป็นการแต่งกายสุภาพตามแบบสากล โดยไม่กำหนดเพศ ตัวอย่างเช่น โดยเสนอให้ใช้ถ้อยคำดังต่อไปนี้ "เมื่อสวมเสื้อครุยเนติบัณฑิตสมาชิกจะต้องแต่งกาย สุภาพเรียบร้อย แต่งกายตามแบบสากลนิยมหรือแต่งเสื้อชุดไทยแบบแขนสั้นหรือยาว กระโปรงยาวคลุมเข่าหรือ กางเกงทรงสากลไม่พับปลายขา รองเท้าหุ้มส้น ทั้งนี้เครื่องแต่งกายต้องเป็นสีสุภาพไม่ฉูดฉาด"

#### ดำเนาถูกคือง

OLOIM

/คำให้การ

### คำให้การของผู้ถูกร้อง

ผู้ถูกร้องที่ ๑ ได้ทำคำให้การแก้คำร้อง โดยชี้แจงว่า ผู้ถูกร้องที่ ๑ จัดตั้งขึ้นโดยมีวัตถุประสงค์ ในการส่งเสริมการศึกษาและการประกอบอาชีพทนายความ ควบคุมมรรยาทของทนายความ ส่งเสริมความ สามัคคีและผดุงเกียรติของสมาชิกสภาทนายความส่งเสริมและจัดสวัสดิการให้แก่สมาชิกสภาทนายความ และ ส่งเสริม ช่วยเหลือ เผยแพร่ และให้การศึกษาแก่ประชาชนในเรื่องที่เกี่ยวกับกฎหมายตามมาตรา ๗ แห่ง พระราชบัญญัติทนายความ พ.ศ. ๒๕๒๘ และมีอำนาจหน้าที่ในการจดทะเบียนและออกใบอนุญาตให้เป็น ทนายความแก่สมาชิก รวมถึงดำเนินการให้เป็นไปตามวัตถุประสงค์ตามมาตรา ๘ แห่งพระราชบัญญัติ ทนายความ พ.ศ. ๒๕๒๘ และเนื่องจากมาตรา ๓๕ (๓) แห่งพระราชบัญญัติเดียวกัน กำหนดคุณสมบัติของ ผู้ขอจดทะเบียนและรับใบอนุญาตให้เป็นทนายความประการหนึ่งว่าจะต้องเป็นสมาชิกแห่งเนติบัณฑิตยสภาตาม พระราชบัญญัติทนายความ พ.ศ. ๒๕๒๘ มาตรา ๓๕ (๓) กำหนดคุณสมบัติให้ผู้ขอจดทะเบียนและรับ ใบอนุญาตให้เป็นทนายความต้องเป็นสมาชิกแห่งเนติบัณฑิตยสภาดังนั้นพระราชบัญญัติทนายความ พ.ศ. ๒๕๒๘ จึงใต้บัญญัติมาตรา ๕๓ (๖) กำหนดให้ข้อบังคับว่าด้วยมรรยาททนายความ ต้องประกอบด้วย <mark>"การแต่งกายของทนายความ"</mark> ไว้ด้วย เพื่อให้การแต่งกายของผู้ประกอบวิชาชีพทนายความได้สอดคล้องกับ บทบัญญัติแห่งพระราชบัญญัติเนติบัณฑิตยสภา พ.ศ. ๒๕๐๗ และข้อบังคับเนติบัณฑิตยสภา พ.ศ. ๒๕๐๗ คณะกรรมการสภาทนายความจึงอาศัยอำนาจตามความในมาตรา ๒๗ (๓) และมาตรา ๕๓ และด้วยความเห็น ของสภานายกพิเศษแห่งสภาทนายความตามมาตรา ๒๘ แห่งพระราชบัญญัติทนายความ พ.ศ. ๒๕๒๘ ได้ออก ข้อบังคับว่าด้วยมรรยาททนายความ พ.ศ. ๒๕๒๙ ในหมวด ๕ มรรยาทในการแต่งกายข้อ ๒๐ กำหนดว่า ในเวลาว่าความทนายความต้องแต่งกายสุภาพเรียบร้อย ดังนั้น จะเห็นได้ว่าผู้ถูกร้องที่ ๒ และผู้ถูกร้องที่ ๑ มีบทบัญญัติและข้อบังคับหลักเกณฑ์เกี่ยวกับการแต่งกายของสมาชิกไว้ โดย<mark>แยกตามเพศชายและเพศหญิง</mark> นอกจากนี้ยังมีเงื่อนไขการบังคับใช้ที่เชื่อมโยงถึงกันคือสมาชิกสภาทนายความต้องเป็นสมาชิกเนติบัณฑิตยสภา และต้องสวมเสื้อครุยในเวลาว่าความ ซึ่งต้องแต่งกายตามข้อบังคับเนติบัณฑิตยสภา พ.ศ. ๒๕๐๗ และข้อบังคับ สภาทนายความว่าด้วยมรรยาททนายความ พ.ศ. ๒๕๒๙ การบังคับใช้หลักเกณฑ์ในการแต่งกายของสมาชิก ผู้ถูกร้องที่ ๑ และเนติบัณฑิตยสภาจึงไม่อาจแยกจากกันได้ หลักเกณฑ์การแต่งกายของสมาชิกผู้ถูกร้องที่ ๑ จึงเป็นสาระสำคัญในการประกอบวิชาชีพทนายความและด้องปฏิบัติโดยเคร่งครัด หากผ้าฝืนก็จะเป็นการ กระทำผิดมรรยาททนายความและ<mark>มีโทษ</mark>ตามข้อบังคับสภาทนายความว่าด้วยมรรยาททนายความ พ.ศ. ๒๕๒๙ ระเบียบข้อบังคับเกี่ยวกับการแต่งกายของผู้ถูกร้องที่ ๑ มิได้ขัดหรือแย้งกับบทบัญญัติของรัฐธรรมนูญ แห่งราชอาณาจักรไทยเนื่องจากผู้ถูกร้องที่ ๑ เป็นองค์กรกำกับดูแลผู้ประกอบวิชาชีพทนายความที่จัดตั้งขึ้นโดย พระราชบัญญัติทนายความ พ.ศ. ๒๕๒๘ ซึ่งวิชาชีพทนายความเป็นวิชาชีพเฉพาะทางที่เป็นส่วนหนึ่งของ กระบวนการยุติธรรม ในการทำหน้าที่ของทนายความเกี่ยวกับคดีความต่าง ๆ จะมีความเกี่ยวข้องและมี ผลกระทบต่อชีวิต ร่างกาย เสรีภาพและหรัพย์สินของประชาชน การใช้อำนาจในการดูแลจึงต้องเคร่งครัด เพื่อให้ทนายความอยู่ในกรอบของมรรยาทและจริยธรรมของทนายความ ด้วยเหตุผลที่กล่าวมา<mark>ผู้ถูกร้องที่ ๑</mark> ม<mark>ีได้ออกข้อบังคับห้ามมีไห้ชายหรือหญิงเพศไดเพศหนึ่</mark>งประกอบวิชาชีพทนายความและมิได้ห้ามชายหรือหญิง เพศใดเพศหนึ่งเข้ารับการฝึกอบรมวิชาว่าความ เพื่อประโยชน์ในการปกครองผู้ประกอบวิชาชีพทนายความ

 $\omega$ 

# ดำเนาถูกต้อง

Other-

/ข้อบังคับ ...

ข้อบังคับและระเบียบเกี่ยวกับการแต่งกาย จึงมิได้เป็นการกระทำโด ๆ อันซัดต่อรัฐธรรมนูญแห่งราชอาณาจักรไทย พุทธศักราช ๒๕๖๐ มาตรา ๒๗ มาตรา ๔๐ และมาตรา ๕๔ และมิได้เป็นการเลือกปฏิบัติที่ไม่เป็นธรรมระหว่างเพศ ตามพระราชบัญญัติความเท่าเทียมระหว่างเพศ พ.ศ. ๒๕๕๘ แต่อย่างใด

 $-6 -$ 

ผู้ถูกร้องที่ ๒ ได้ทำคำให้การแก้คำร้อง โดยชี้แจ้งว่า เนติบัณฑิตยสภา ในพระบรมราชูปถัมภ์ ยอมรับว่า พระราชบัญญัติเนติบัณฑิตยสภา พ.ศ. ๒๕๐๗ ให้คณะกรรมการเนติบัณฑิตยสภามีอำนาจตรา ข้อบังคับเนติบัณฑิตยสภา พ.ศ. ๒๕๐๗ ตามมาตรา ๘ จริง ซึ่งข้อบังคับเนติบัณฑิตยสภาตราขึ้นโดยผ่าน คณะกรรมการเนติบัณฑิตสภาซึ่งเป็น<mark>ตัวแทนของสมาชิกเนติบัณฑิตยสภาที่เลือกตั้งเข้ามา</mark> เพื่อทำหน้าที่บริหาร กิจการให้เป็นไปตามกฎหมายและข้อบังคับ และมีอำนาจตราข้อบังคับเนติบัณฑิตยสภาได้โดยขอบด้วย กฎหมาย ผู้มีสิทธิสวมเสื้อครุยเนติบัณฑิตจะต้องธำรงไว้ซึ่งเกียรติยศและศักดิ์ศรีแห่งครุยเนติบัณฑิต เพราะผู้ที่ จะมีสิทธิสวมเสื้อครุยเนติบัณฑิตได้จะต้องเป็นผู้ที่ได้รับการยอมรับให้เข้าเป็นสมาชิกแห่งเนติบัณฑิตยสภา เท่านั้น เสื้อครุยเนติบัณฑิตเป็นเครื่องหมายแห่งเกียรติยศ และภูมิปัญญา ตั้งแต่อดีต ผู้พิพากษา อัยการ หรือ ทนายความจะสวมเสื้อครุยเนติบัณฑิตในการปฏิบัติหน้าที่ในศาลต่างจากผู้สำเร็จการศึกษาในสาขาวิชาชีพอื่น ๆ เมื่อปฏิบัติหน้าที่ในวิชาชีพของตนจะไม่ต้องสวมเสื้อครุย จะมีก็แต่เฉพาะวิชาชีพนักกฎหมายเท่านั้นที่ผู้ประกอบ วิชาชีพต้องสวมเสื้อครุยการที่ผู้ร้อง ร้องขอให้เนติบัณฑิตยสภาแก้ไขข้อบังคับเนติบัณฑิตยสภา พ.ศ. ๒๕๐๗ ข้อ ๑๗ ว่าด้วยหลักเกณฑ์การแต่งกายในเวลาสวมครุยเนติบัณฑิตยสภา โดยให้ลบเงื่อนไขการแต่งกายออก และ กำหนดให้ทนายความซึ่งเป็นสมาชิกเนติบัณฑิตยสภา แต่งกายสุภาพตามสากลนิยม ให้ทนายความที่เป็นหญิง สามารถสวมกางเกงไปว่าความที่ศาลได้นั้น ไม่น่าจะเป็นการเหมาะสมด้วยประเพณี และวัฒนธรรมการแต่งกาย ของไทยที่ปฏิบัติมาเป็นเวลานาน เพราะในการพิจารณาคดีในศาลนั้น ผู้พิพากษา และอัยการ ก็ยังแต่งกายตาม หลักเกณฑ์ โดยการปฏิบัติหน้าที่ในศาลนั้น เป็นการปฏิบัติหน้าที่เบื้องหน้าพระบรมฉายาลักษณ์ การที่ทนายความหญิงจะสวมกางเกงในห้องพิจารณาจึงไม่เป็นการเหมาะสม และหากเนติบัณฑิตยสภาแก้ไข ข้อบังคับดังกล่าว ในพิธีพระราชทานประกาศนียบัตรเนติบัณฑิต ก็จะมีเนติบัณฑิตอ้างสิทธิตามข้อบังคับ ขอสวมกางเกงเข้าเฝ้าฯ รับพระราชทานประกาศนียบัตรได้ เนื่องจากการที่ผู้ร้องได้ไปปฏิบัติหน้าที่เป็น ทนายความในศาลจังหวัดสมุทรสาคร จำนวน ๓ ครั้งโดยประมาณตามคำร้องที่อ้างถึง และถูกผู้พิพากษา เจ้าของสำนวนที่ออกนั่งพิจารณาคดีในวันนัดพิจารณานั้น ได้จดบันทึกในรายงานกระบวนพิจารณา กรณี ดังกล่าว ถือเป็นดุลยพินิจของผู้พิพากษาศาลผู้ออกนั่งพิจารณาคดี ที่จะมีคำตำหนิ ว่ากล่าว ตักเตือน หรือสั่ง การใด ๆ ไปในทางที่ชอบด้วยกฎหมาย หากแต่เป็นความไม่พึงพอใจต่อการปฏิบัติตามกฎกติกาทางสังคม โดยรวมของผู้ร้องจึงนำพาไปสู่การยื่นคำร้องด้วยตนเองต่อคณะกรรมการ วลพ. ผู้ร้องมิไข่ผู้ที่ได้รับผลกระทบ หรือความเสียหายจากข้อบังคับเนติบัณฑิตยสภา พ.ศ. ๒๕๐๗ ข้อ ๑๗ วรรคสอง กล่าวคือ ผู้ร้องเป็นสมาชิก เนติบัณฑิตยสภา ประเภทสมาชิกวิสามัญ มีสิทธิสวมครุยเนติบัณฑิตใต้ตามกฎหมาย ผู้ร้องมีความเห็นว่า ข้อบังคับเนติบัณฑิตยสภา พ.ศ. ๒๕๐๗ ข้อ ๑๗ วรรคสอง มีผลเป็นการจำกัดสิทธิและเสรีภาพในการแสดงออก ถึงอัตลักษณ์ทางเพศผ่านทางการแต่งกาย ซึ่งเป็นการสื่อความหมายโดยวิธีอื่น อันเป็นเสรีภาพที่พึงได้รับการ รับรองและคุ้มครองตามมาตรา ๓๔ วรรคหนึ่ง ของรัฐธรรมนูญแห่งราชอาณาจักรไทย พุทธศักราช ๒๕๖๐ โดยผู้ร้องซึ่งเป็นหญิงต้องการสวมกางเกงหรือแต่งกายประการอื่นที่สุภาพเรียบร้อย เพื่อแสดงอัตลักษณ์ทางเพศ

### ตำเนาถูกต้อง

GINNE

/โดยมีไซ่ ...

โดยมิใช่เป็นเรื่องที่ชัดต่อคีลธรรมอันดีของประชาชน ทั้งมิได้ก่อความไม่สงบเรียบร้อย หรือกระทบต่อความ มั่นคงของรัฐฯ ข้อบังคับเนติบัณฑิตยสภา พ.ศ. ๒๕๐๗ ข้อ ๑๗ วรรคสอง ยังมีผลไปยังการแต่งกายของ ทนายความที่ต้องสวมเสื้อครุยเนติบัณฑิต ขึ้นว่าความในศาลอีกด้วย กล่าวคือ ทนายความหญิงที่ต้องการ สวมกางเกงแทนกระโปรงซึ่งเป็นความเดือดร้องจากข้อบังคับดังกล่าว

เมื่อพิจารณาแล้วจะเห็นได้ ผู้ร้อง มิไซ่เป็นผู้ที่ได้รับผลกระทบหรือความเสียหายจากข้อบังคับ เนติบัณฑิตยสภา พ.ศ. ๒๕๑๗ ข้อ ๑๗ วรรคสอง จึงไม่ไข่ผู้เสียหายที่จะใช้สิทธิร้องเรื่องนี้ได้ ข้อบังคับเนติบัณฑิตสภา ไม่มีลักษณะเป็นการเลือกปฏิบัติตามที่ผู้ร้องกล่าวอ้าง เนื่องจากเนติบัณฑิตยสภา เป็นองค์กรการศึกษา ทางเลือกมีใช่การศึกษาภาคบังคับ โดยเนติบัณฑิตยสภามีพันธกิจหลักในการให้การอบรมและศึกษากฎหมาย แก่นักศึกษาอย่างกว้างขวาง โดยมิได้ กีดกัน หรือกำหนดห้ามให้เฉพาะเพศหญิง เพศชาย หรือเพศทางเลือก ในการเข้ารับการอบรมศึกษา ซึ่งข้อบังคับก็เป็นเรื่องระเบียบปฏิบัติในขณะเข้าทำการศึกษา และการสวมครุย ของสมาชิก ซึ่งข้อบังคับดังกล่าวมีมาอย่างยาวนาน และเปิดเผยต่อสาธารณะ โดยที่ผู้ร้องคดีย่อมทราบถึง ระเบียบข้อนี้ดีอยู่แล้วก่อนสมัครเข้าทำการศึกษา หรือสมัครเป็นสมาชิก และการออกข้อบังคับดังกล่าวเพื่อให้มี ความเป็นระเบียบเรียบร้อยเฉพาะเมื่อมีการสวมครุยเนติบัณฑิตของสมาชิกเท่านั้น และเป็นการออกข้อบังคับ เกี่ยวกับการแต่งกายของสมาชิกทั้งชายและหญิงตามความเหมาะสม โดยไม่มีการเลือกปฏิบัติทางเพศ ข้อบังคับ เนติบัณฑิตยสภา พ.ศ. ๒๕๐๗ ข้อ ๑๗ วรรคสอง จึงขอบด้วยกฎหมาย และไม่มีเหตุที่ต้องเพิกถอนข้อบังคับ เนติบัณฑิตยสภา พ.ศ. ๒๕๐๗ ข้อ ๑๗ วรรคสอง หรือแก้ไขเปลี่ยนแปลงข้อความตามที่ผู้ร้องกล่าวอ้างหรือร้อง ชอแต่อย่างใด

ต่อมาเมื่อวันที่ ๑๕ กันยายน ๒๕๖๕ มีหนังสือแจ้งเนติบัณฑิตยสภา ผู้ถูกร้องที่ ๒ ให้จัดส่ง เอกสารที่เกี่ยวข้องกับกระบวนการจัดทำคำให้การแก้คำร้องเพิ่มเติม ผู้ถูกร้องที่ ๒ ขอเรียนว่า กรณีของมติ ที่ประชุมคณะกรรมการเนติบัณฑิตยสภา เกี่ยวกับเรื่องที่พิพาทและยังไม่ได้ขึ้นสู่ศาลจะให้ความเห็นชอบได้ ต่อเมื่อเป็นเรื่องที่ได้มีการฟ้องร้องขึ้นสู่ศาลแล้ว ซึ่งเนติบัณฑิตยสภามีคดีที่ถูกฟ้องเป็นจำนวนมาก และกรณี พิพาทเกี่ยวกับการแต่งกายของสมาชิกเนติบัณฑิตสภา ประเภทวิสามัญตามข้อบังคับเนติบัณฑิตยสภา พ.ศ. ๒๕๐๗ ข้อ ๑๗ ซึ่งเป็นกรณีพิพาทเหมือนกับคำร้องเลขที่ ๐๑/๒๕๖๕ ปัจจุบันคดีอยู่ในระหว่างพิจารณาของศาล ปกครองกลาง ส่วนกรณีดังกล่าวเป็นเรื่องที่อยู่ในดุลพินิจของนายกเนติบัณฑิตยสภา ซึ่งได้สั่งการให้เลขาธิการ เนติบัณฑิตยสภาเป็นผู้รับผิดชอบในฐานะผู้บริหารกิจการทั่วไปของเนติบัณฑิตยสภา จึงไม่ได้ดำเนินการ นำเสนอคณะกรรมการเนติบัณฑิตยสภาพิจารณาแต่อย่างใด ดังนั้น เรื่องที่ท่านขอความอนุเคราะห์ จึงไม่มีมติ ที่ประชุมของรายงานการประชุมคณะกรรมการเนติบัณฑิตยสภาที่ให้ความเห็นขอบในเรื่องดังกล่าว ซึ่งจะมี เพียงเอกสารที่เกี่ยวข้องกับการจัดทำคำให้การแก้คำร้องดังกล่าวเท่านั้น และตัวอย่างสำเนาคำฟ้องคดีปกครอง คดีหมายเลขดำที่ ๘๘๒/๒๕๖๔ ระหว่างนายสาริศ อัคราธิวัฒน์ ผู้ฟ้องคดี และเนติบัณฑิตยสภา ที่ ๑ กับพวก รวม ๒ คนเป็นผู้ถูกฟ้องคดี

ต่อมาเมื่อวันที่ ๒๔ สิงหาคม ๒๕๖๕ ผู้ร้องเข้าให้ถ้อยคำต่อคณะกรรมการ วลพ. เพิ่มเติมใน ทำนองเดียวกันกับคำร้อง ซึ่งมีความเพิ่มเติมว่า ผู้ร้องเริ่มประกอบอาชีพทนายความในปี พ.ศ. ๒๕๖๒ และ

# ตำเนาถูกต้อง

CININ

/สวมใส่กระโปรง ...

สวมใส่กระโปรงในการปฏิบัติงาน ต่อมาผู้ร้องใต้ลงชื่อร่วมกับทนายความรวมจำนวนกว่าร้อยชื่อและหน่วยงาน ซึ่งผู้ร้องจำชื่อไม่ได้ยื่นหนังสือต่อสภาทนายความเพื่อขอแก้ข้อบังคับของสภาทนายความว่าด้วยมรรยาท ทนายความ พ.ศ. ๒๕๒๙ ข้อ ๒๐ ซึ่งบังคับให้ทนายความหญิงต้องสวมกระโปรงเวลาว่าความผลปรากฏว่า สภาพนายความไม่แก้ข้อบังคับดังกล่าว โดยอ้างว่าข้อบังคับ ๆ <mark>มีได้ห้ามพนายความหญิงมีให้สวมกางเกงเวลา</mark> <mark>ว่าความไว้</mark> ทนายความหญิงสามารถสวมกางเกงไปว่าความได้ แต่ในทางปฏิบัติทนายความหญิงจำนวนมากยัง สวมกระโปรงไปว่าความที่ศาล สำหรับผู้ร้องหลังจากที่สภาทนายความมีหนังสือตอบกลับมาว่าไม่ได้ห้าม ทนายความหญิงสวมกางเกงไปว่าความที่ศาลได้จึงสวมกางเกงไปศาลโดยตลอด และมักถูกมองจากทนายความ ผู้ชายแต่มิได้ทักท้วงหรือว่ากล่าวแต่อย่างได หรือแม้แต่สำนักงานอัยการสูงสุดได้มีการแก้ไขระเบียบการแต่งกาย ของอัยการ โดยให้อัยการหญิงสามารถสวมกางเกงปฏิบัติงานที่ศาลตั้งแต่ปี พ.ศ. ๒๕๕๖ แต่ในทางปฏิบัติยังไม่ ปรากฏพนักงานอัยการหญิงที่สวมกางเกงไปปฏิบัติหน้าที่ในศาล เนื่องจากยังคงปฏิบัติตามข้อบังคับ เนติบัณฑิตยสภา พ.ศ. ๒๕๐๗ โดยส่วนใหญ่เพื่อนร่วมงานของผู้ร้องจะถูกตำหนิเป็นคำพูดไม่ได้จุดรายงานการ กระบวนพิจารณาจึงไม่มีหลักฐานที่จะนำไปร้องเรียน สำหรับผู้ร้อง กรณีนี้เป็นครั้งแรกที่ผู้ร้องถูกศาลตำหนิ และจดรายงานการกระบวนพิจารณา และศาลได้กำขับว่าแม้จะเป็นการพิจารณาคดีแบบออนไลน์ในครั้ง ต่อไป ทนายต้องสวมกระโปรงให้ถูกต้องตามซ้อบังคับสภาทนายความจึงได้มีการตรวจสอบ โดยให้ผู้ร้องเปิดขุดครุย และให้ถอยหลังจนกล้องสามารถมองเห็นว่าสวมกระโปรงแล้วจึงดำเนินกระบวนการพิจารณาคดีต่อ ผู้ร้องยัง ได้รับความเดือดร้องจากการที่ถูกจำกัดสิทธิในการที่จะเลือกสวมกระโปรงหรือกางเกงในการว่าความในศาล คือ เมื่อผู้ร้องขับรถยนต์เวลาไปศาลต่างจังหวัดต้องสวมคัทซูก็ต้องสวมรองเท้าแบบอื่นขับรถยนต์ไปก่อน พอถึงที่หมายค่อยเปลี่ยนเป็นรองเท้าคัทขู และสวมกระโปรงเนื่องจากปกติผู้ร้องไม่สวมกระโปรง สวมสูทและ เตรียมชุดชุดครุยเพื่อปฏิบัติงานในศาลต่อไป ดังนั้นการสวมกางเกงจึงเป็นเรื่องที่สะดวกกว่า

 $-2$ 

# ความเห็นของผู้ทรงคุณวุฒิและผู้เชี่ยวชาญ

ดร.สุนทรียา เหมือนพะวงศ์ ตามที่ท่านมีหนังสือสอบถามเรื่องสิทธิในการสวมกางเกงของ ทนายความสตรีตามข้อบังคับฯ ของสภาทนายความ และเนติบัณฑิตยสภา มานั้น ดิฉันใคร่ขอแสดงความ คิดเห็นส่วนตัวที่ไม่ผูกพันองค์กร ดังต่อไปนี้

๑. ในอดีต สตรีไทยสวมผ้าถุง ผ้าชิ้น ไม่มีกระโปรง บุรุษไทยไม่มีสูทสากล แต่เมื่อประเทศไทย เปิดกว้างเป็นสากลมากยิ่งขึ้น จึงเริ่มมีระเบียบแบบแผนทางวิชาชีพกำหนดเรื่องเครื่องแต่งกายที่เหมาะสม ซึ่งในยุคสมัยใหม่ตอนต้นสตรีในประเทศที่มีอารยธรรมสากลทั่วไป รวมทั้งในประเทศไทย อาจจะสวมกระโปรง เป็นหลักแต่ในปัจจุบันประเทศที่เจริญแล้วยินดีและยอมรับในการใส่กางเกงของสตรีที่เป็นชุดสุภาพหรือการใส่ ในลักษณะสูทสากล ทำให้การทำงานในองค์กรวิชาชีพกฎหมายที่เป็นทางการก็ยินยอมให้ผู้พิพากษาหรือ ทนายความสตรีในหลายประเทศสามารถใส่กางเกงและสวมครุยได้ ถือเป็นเรื่องปกติที่ยอมรับในสังคม

๒. สำหรับในประเทศไทย ในปัจจุบัน การใส่กางเกงแต่งตัวเรียบร้อยไปทำงานเป็นเรื่องปกติ ของคนในสังคม ในส่วนราชการเกือบทุกแห่งรวมถึงในศาลยุติธรรม เจ้าหน้าที่สตรีก็ได้รับอนุญาตให้ใส่กางเกงไป ทำงานได้ เพราะการใส่กางเกงไม่เป็นอุปสรรคต่อการทำงาน และยังอาจทำให้เกิดความคล่องตัวมากขึ้นในการ ปฏิบัติงาน การใส่กางเกงเพื่อปฏิบัติงานไม่ควรเป็นสิทธิของผู้ชายเท่านั้น

#### ตำเนาถูกต้อง

Oinel

/๓. ในฐานะ ...

๓. ในฐานะนักกฎหมายที่จบปริญญาเอกทางด้านกฎหมายมหาขนจากประเทศสหพันธสาธารณรัฐ เยอรมนีที่ได้ประกอบวิชาชีพกฎหมายมานาน ดิฉันจึงมีความเห็นว่ากฎระเบียบที่บังคับให้ใส่เฉพาะกระโปรง เพื่อสวมครุยปฏิบัติงาน ขัดต่อหลักความเสมอภาคตามที่รัฐธรรมนูญแห่งราชอาณาจักรไทยกำหนด โดยส่วนตัว ดิฉันจึงสนับสนุนให้มีการแก้ไขกฎระเบียบเพื่อให้เสรีภาพแก่สตรีที่ประกอบวิชาชีพทางกฎหมายทั้งปวง ซึ่งมิไข่ แค่เพียงเพื่อสิทธิของทนายความสตรี แต่ควรจะรวมถึงสิทธิของพนักงานอัยการและผู้พิพากษาตุลาการสตรีด้วย

 $-$ oni-

### การพิจารณาของคณะกรรมการ วลพ.

คณะกรรมการ วลพ. ได้พิจารณาข้อเท็จจริงจากคำร้องของผู้ร้อง คำให้การแก้คำร้องและ เอกสารขึ้นจงเพิ่มเติมของผู้ถูกร้อง และพยานหลักฐานทั้งหมดในสำนวน กฎหมาย ระเบียบ ซ้อบังคับ ที่เกี่ยวข้องประกอบแล้วข้อเท็จจริงรับฟังได้ว่า ผู้ร้องมีเพศกำเนิดเป็นหญิง เป็นทนายความ ได้รับใบอนุญาต ■ ผู้ร้องเริ่มประกอบอาชีพทนายความในปี พ.ศ. ๒๕๖๒ และสวมใส่กระโปรงใน ว่าความเลขที่ การปฏิบัติงาน ต่อมาผู้ร้องได้ลงชื่อร่วมกับทนายความรวมจำนวนกว่าร้อยชื่อและหน่วยงานซึ่งผู้ร้องจำชื่อไม่ได้ ยื่นหนังสือต่อสภาทนายความเพื่อขอแก้ข้อบังคับของสภาทนายความว่าด้วยมรรยาททนายความ พ.ศ. ๒๕๒๙ ช้อ ๒๐ ซึ่งบังคับให้ทนายความหญิงต้องสวมกระโปรงเวลาว่าความผลปรากฏว่า สภาทนายความไม่แก้ ข้อบังคับดังกล่าว โดยอ้างว่าข้อบังคับฯ มิได้ห้ามทนายความหญิงมีให้สวมกางเกงเวลาว่าความไว้ ทนายความ หญิงสามารถสวมกางเกงไปว่าความได้ แต่ในทางปฏิบัติทนายความหญิงจำนวนมากยังสวมกระโปรงไปว่าความ ที่ศาล สำหรับผู้ร้องหลังจากที่สภาทนายความมีหนังสือตอบกลับมาว่าไม่ได้ห้ามทนายความหญิงสวมกางเกง ไปว่าความที่ศาลได้จึงสวมสวมกางเกงไปศาลโดยตลอด และมักถูกมองจากทนายความผู้ชายแต่มิได้ทักทั่วงหรือ ว่ากล่าวแต่อย่างใด ทั้งยังเป็นสมาชิกของสภาทนายความอยู่ภายใต้การควบคุมมรรยาททนายความ ผู้ถูกร้องที่ ๑ และผู้ร้องยังเป็นสมาชิกของเนติบัณฑิตยสภา ผู้ถูกร้องที่ ๒

ในวันที่ ๔ เมษายน ๒๕๖๕ ผู้ร้องได้ทำหน้าที่เป็นทนายความโจทก์ คดีศาลจังหวัดสมุทรสาคร ่ ||มีบุคคลเข้าร่วมรับฟังการพิจารณาคดีจำนวนมาก เจ้าหน้าที่หน้าบัลลังก์ คดีหมายเลขดำที่ || ได้ถามผู้ร้องว่าสวมกางเกงมาว่าความหรือไม่ ผู้ร้องได้แต่งกายโดยใส่กางเกงขายาวสีสุภาพตามแบบนิยมสากล ซึ่งเป็นการแต่งกายที่ไม่เป็นตามข้อ ๒๐ ของข้อบังคับสภาพนายความว่าด้วยมรรยาททนายความ พ.ศ. ๒๕๒๔ และข้อ ๑๗ ของข้อบังคับเนติบัณฑิตยสภา พ.ศ. ๒๕๐๗ ผู้พิพากษาที่ทำหน้าที่ในคดีดังกล่าวได้เรียกสอบถาม ทนายความและบันทึกในรายงานกระบวนพิจารณาว่า "ทนายโจทก์เป็นผู้หญิงสวมกางเกงมาศาลจึงให้มีหนังสือ แจ้งและสอบถามสภาทนายความว่าเป็นการกระทำที่ปฏิบัติตามมรรยาทสภาทนายความหรือไม่ เพื่อจะได้มีคำสั่ง ในส่วนที่เกี่ยวข้องต่อไป" เพื่อต้องการให้ผู้ถูกร้องที่ ๑ ตำเนินการตรวจสอบมรรยาททนายความของผู้ร้อง

โดยต่อมาในวันที่ ๒๗ พฤษภาคม ๒๕๖๕ ผู้ร้องได้ทำหน้าที่เป็นทนายความโจทก์ คดีศาล จังหวัดสมุทรสาคร คดีหมายเลขดำที่ และ และ เคาลยังคงดำเนินการให้ตรวจสอบผู้ร้องไปยังผู้ถูกร้องที่ ๑ และผู้ถูกร้องที่ ๒ โดยบันทึกในรายงานกระบวนพิจารณาว่า "เนื่องจากในวันนัดพิจารณาเพื่อไกล่เกลี่ยให้การ และสืบพยานวันที่ ๔ เมษายน ๒๕๖๕ ทนายโจทก์ซึ่งเป็นผู้หญิงสวมกางเกงขณะปฏิบัติหน้าที่และศาลใต้มี หนังสือแจ้งสภาพนายความแล้วจึงกำซับทนายโจทก์ให้แต่งกายให้ถูกต้องตามซ้อบังคับสภาพนายความว่าด้วย มรรยาททนายความ พ.ศ. ๒๕๒๙ ข้อ ๒๐ (๒) และ (๔) และข้อบังคับเนติบัณฑิตยสภา พ.ศ. ๒๕๐๗ ข้อ ๑๖ วรรคสอง (๒) แม้จะเป็นการดำเนินกระบวนพิจารณาทางระบบอิเล็กทรอนิกส์หากตรวจสอบพบว่าทนายโจทย์ ซึ่งเป็นผู้หญิงสวมกางเกงขณะปฏิบัติหน้าที่อีกครั้งจะพิจารณาสั่งตามที่เห็นสมควรต่อไป "

ตำเนาถูกคือจ

 $/$ ต่อมา

ต่อมาในวันที่ ๓๐ พฤษภาคม ๒๕๖๕ ผู้ร้องได้ทำหน้าที่เป็นทนายคดีศาลจังหวัดสมุทรสาคร คดีหมายเลขดำที่ ลุกขึ้นเพื่อตรวจสอบการแต่งกายของผู้ร้อง และได้บันทึกในรายงานกระบวนพิจารณาว่า "เนื่องจากในวันนัด พิจารณาและสืบพยานวันที่ ๔ เมษายน ๒๕๖๕ ทนายโจทก์ซึ่งเป็นผู้หญิงแต่งกายโดยสวมกางเกงขณะสวมชุด ครุยปฏิบัติหน้าที่ทนายความ ในวันนี้จึงให้ทนายโจทก์ลูกขึ้นเพื่อตรวจสอบเกี่ยวกับการแต่งกายผ่านระบบ อิเล็กทรอนิกส์ ซึ่งทนายโจทก์แต่งกายโดยการสวมกระโปรงจึงให้ดำเนินกระบวนพิจารณาต่อไป

ผู้ร้องยังได้รับความเดือดร้องจากการที่ถกจำกัดสิทธิในการที่จะเลือกสวมกระโปรงหรือ กางเกงในการว่าความในศาล ตามที่ปรากฏในการบันทึกถ้อยคำว่า "ผู้ร้องขับรถยนต์เวลาไปศาลต่างจังหวัดต้อง สวมคัทชูก็ต้องสวมรองเท้าแบบอื่นขับรถยนต์ไปก่อน พอถึงที่หมายค่อยเปลี่ยนเป็นรองเท้าคัทชู และสวม กระโปรงเนื่องจากปกติผู้ร้องไม่สวมกระโปรง สวมสูทและเตรียมชุดชุดครุยเพื่อปฏิบัติงานในศาลต่อไป ดังนั้น การสวมกางเกงจึงเป็นเรื่องที่สะดวกกว่า"

ผู้ถูกร้องที่ ๑ ได้ทำคำให้การแก้คำร้อง โดยชี้แจงว่า ผู้ถูกร้องที่ ๑ จัดตั้งขึ้นโดยมีวัตถุประสงค์ ในการส่งเสริมการศึกษาและการประกอบอาชีพทนายความ ควบคุมมรรยาทของทนายความ ส่งเสริมความ สามัคคีและผดุงเกียรติของสมาชิกสภาทนายความส่งเสริมและจัดสวัสดิการให้แก่สมาชิกสภาทนายความ และ ส่งเสริม ช่วยเหลือ เผยแพร่ และให้การศึกษาแก่ประชาชนในเรื่องที่เกี่ยวกับกฎหมายตามมาตรา ๗ แห่ง พระราชบัญญัติทนายความ พ.ศ. ๒๕๒๘ และมีอำนาจหน้าที่ในการจดทะเบียนและออกใบอนุญาตให้เป็น ทนายความแก่สมาชิก รวมถึงดำเนินการให้เป็นไปตามวัตถุประสงค์ตามมาตรา ๘ แห่งพระราชบัญญัติ ทนายความ พ.ศ. ๒๕๒๘ และเนื่องจากมาตรา ๓๕ (๓) แห่งพระราชบัญญัติเดียวกัน กำหนดคุณสมบัติของ ผู้ขอจดทะเบียนและรับใบอนุญาตให้เป็นทนายความประการหนึ่งว่าจะต้องเป็นสมาชิกแห่งเนติบัณฑิตยสภาตาม พระราชบัญญัติทนายความ พ.ศ. ๒๕๒๘ มาตรา ๓๕ (๓) กำหนดคุณสมบัติให้ผู้ขอจดทะเบียนและ รับใบอนุญาตให้เป็นทนายความต้องเป็นสมาชิกแห่งเนติบัณฑิตยสภาดังนั้นพระราชบัญญัติทนายความ พ.ศ. ๒๕๒๘ จึงได้บัญญัติมาตรา ๕๓ (๖) กำหนดให้ข้อบังคับว่าด้วยมรรยาททนายความ ต้องประกอบด้วย "การแต่งกายของทนายความ" ไว้ด้วย เพื่อให้การแต่งกายของผู้ประกอบวิชาชีพทนายความได้สอดคล้องกับ บทบัญญัติแห่งพระราชบัญญัติเนติบัณฑิตยสภา พ.ศ. ๒๕๐๗ และช้อบังคับเนติบัณฑิตยสภา พ.ศ. ๒๕๐๗ คณะกรรมการสภาทนายความจึงอาศัยอำนาจตามความในมาตรา ๒๗ (๓) และมาตรา ๕๓ และด้วยความเห็น ของสภานายกพิเศษแห่งสภาทนายความตามมาตรา ๒๘ แห่งพระราชบัญญัติทนายความ พ.ศ. ๒๕๒๘ ได้ออก ข้อบังคับว่าด้วยมรรยาททนายความ พ.ศ. ๒๕๒๙ ในหมวด ๕ มรรยาทในการแต่งกายข้อ ๒๐ กำหนดว่า ในเวลาว่าความหนายความต้องแต่งกายสุภาพเรียบร้อย

ดังนั้น จะเห็นได้ว่าผู้ถูกร้องที่ ๒ และผู้ถูกร้องที่ ๑ มีบทบัญญัติและข้อบังคับหลักเกณฑ์ เกี่ยวกับการแต่งกายของสมาชิกไว้ โดยแยกตามเพศชายและเพศหญิง นอกจากนี้ยังมีเงื่อนไขการบังคับใช้ที่ เชื่อมโยงถึงกันคือสมาชิกสภาทนายความต้องเป็นสมาชิกเนติบัณฑิตยสภาและต้องสวมเสื้อครุยในเวลาว่าความ ซึ่งต้องแต่งกายตามข้อบังคับเนติบัณฑิตยสภา พ.ศ. ๒๕๐๗ และข้อบังคับสภาพนายความว่าด้วยมรรยาท ทนายความ พ.ศ. ๒๕๒๙ การบังคับใช้หลักเกณฑ์ในการแต่งกายของสมาชิกผู้ถูกร้องที่ ๑ และเนติบัณฑิตยสภา จึงไม่อาจแยกจากกันได้ หลักเกณฑ์การแต่งกายของสมาชิกผู้ถูกร้องที่ ๑ จึงเป็นสาระสำคัญในการประกอบ วิชาชีพทนายความและต้องปฏิบัติโดยเคร่งครัด หากฝ่าฝินก็จะเป็นการกระทำผิดมรรยาททนายความและ ตำเนาถูกต้อง /มีโทษตาม ...

 $-c'_{n}$ 

Olfreit

มีโทษตามข้อบังคับสภาทนายความว่าด้วยมรรยาททนายความ พ.ศ. ๒๕๒๙ ระเบียบข้อบังคับเกี่ยวกับการแต่งกาย ของผู้ถูกร้องที่ ๑ มิได้ขัดหรือแย้งกับบทบัญญัติของรัฐธรรมนูญแห่งราชอาณาจักรไทยเนื่องจากผู้ถูกร้องที่ ๑ เป็นองค์กรกำกับดูแลผู้ประกอบวิชาชีพทนายความที่จัดตั้งขึ้นโดยพระราชบัญญัติทนายความ พ.ศ. ๒๕๒๘ ซึ่งวิชาชีพทนายความเป็นวิชาชีพเฉพาะทางที่เป็นส่วนหนึ่งของกระบวนการยุติธรรม ในการทำหน้าที่ของ ทนายความเกี่ยวกับคดีความต่าง ๆ จะมีความเกี่ยวข้องและมีผลกระทบต่อชีวิต ร่างกาย เสรีภาพและทรัพย์สิน ของประชาชน การใช้อำนาจในการดูแลจึงต้องเคร่งครัดเพื่อให้ทนายความอยู่ในกรอบของมรรยาทและ จริยธรรมของทนายความ ด้วยเหตุผลที่กล่าวมาผู้ถูกร้องที่ ๑ มิได้ออกข้อบังคับห้ามมิให้ขายหรือหญิงเพศใด เพศหนึ่งประกอบวิชาชีพหนายความและมีได้ห้ามชายหรือหญิงเพศโดเพศหนึ่งเข้ารับการฝึกอบรมวิชาว่าความ เพื่อประโยชน์ในการปกครองผู้ประกอบวิชาชีพทนายความ ข้อบังคับและระเบียบเกี่ยวกับการแต่งกายจึงมิได้ เป็นการกระทำใด ๆ อันขัดต่อรัฐธรรมนูญแห่งราชอาณาจักรไทย พุทธศักราช ๒๕๖๐ มาตรา ๒๗ มาตรา ๔๐ และมาตรา ๕๔ และมิได้เป็นการเลือกปฏิบัติที่ไม่เป็นธรรมระหว่างเพศ ตามพระราชบัญญัติความเท่าเทียม ระหว่างเพศ พ.ศ. ๒๕๕๘ แต่อย่างใด

 $-44$ 

ผู้ถูกร้องที่ ๒ ได้ทำคำให้การแก้คำร้อง โดยขี้แจ้งว่า เนติบัณฑิตยสภา ในพระบรมราชูปถัมภ์ ยอมรับว่า พระราชบัญญัติเนติบัณฑิตยสภา พ.ศ. ๒๕๐๗ ให้คณะกรรมการเนติบัณฑิตยสภามีอำนาจตรา ข้อบังคับเนติบัณฑิตยสภา พ.ศ. ๒๕๐๗ ตามมาตรา ๘ จริง ซึ่งข้อบังคับเนติบัณฑิตยสภาตราขึ้นโดยผ่าน คณะกรรมการเนติบัณฑิตสภาซึ่งเป็นตัวแทนของสมาชิกเนติบัณฑิตยสภาที่เลือกตั้งเข้ามา เพื่อทำหน้าที่บริหาร กิจการให้เป็นไปตามกฎหมายและข้อบังคับ และมีอำนาจตราข้อบังคับเนติบัณฑิตยสภาได้โดยขอบด้วย กฎหมาย ผู้มีสิทธิสวมเสื้อครุยเนติบัณฑิตจะต้องธำรงไว้ซึ่งเกียรติยศและศักดิ์ศรีแห่งครุยเนติบัณฑิต เพราะผู้ที่ จะมีสิทธิสวมเสื้อครุยเนติบัณฑิตได้จะต้องเป็นผู้ที่ได้รับการยอมรับให้เข้าเป็นสมาชิกแห่งเนติบัณฑิตยสภา เท่านั้น เสื้อครุยเนติบัณฑิตเป็นเครื่องหมายแห่งเกียรติยศ และภูมิปัญญา ตั้งแต่อดีต ผู้พิพากษา อัยการ หรือ ทนายความจะสวมเสื้อครุยเนติบัณฑิตในการปฏิบัติหน้าที่ในศาลต่างจากผู้สำเร็จการศึกษาในสาขาวิชาชีพอื่น ๆ เมื่อปฏิบัติหน้าที่ในวิชาชีพของตนจะไม่ต้องสวมเสื้อครุย จะมีก็แต่เฉพาะวิชาชีพนักกฎหมายเท่านั้นที่ผู้ประกอบ วิชาชีพต้องสวมเสื้อครุยการที่ผู้ร้อง ร้องขอให้เนติบัณฑิตยสภาแก้ไขข้อบังคับเนติบัณฑิตยสภา พ.ศ. ๒๕๐๗ ข้อ ๑๗ ว่าด้วยหลักเกณฑ์การแต่งกายในเวลาสวมครุยเนติบัณฑิตยสภา โดยให้ลบเงื่อนไขการแต่งกายออก และกำหนดให้ทนายความซึ่งเป็นสมาชิกเนติบัณฑิตยสภา แต่งกายสุภาพตามสากลนิยม ให้ทนายความที่เป็น หญิงสามารถสวมกางเกงไปว่าความที่ศาลได้นั้น ไม่น่าจะเป็นการเหมาะสมตัวยประเพณี และวัฒนธรรมการ แต่งกายของไทยที่ปฏิบัติมาเป็นเวลานาน เพราะในการพิจารณาคดีในศาลนั้น ผู้พิพากษา และพนักงานอัยการ ก็ยังแต่งกายตามหลักเกณฑ์ โดยการปฏิบัติหน้าที่ในศาลนั้น เป็นการปฏิบัติหน้าที่เบื้องหน้าพระบรมฉายาลักษณ์ การที่ทนายความหญิงจะสวมกางเกงในห้องพิจารณาจึงไม่เป็นการเหมาะสม และหากเนติบัณฑิตยสภาแก้ไข ข้อบังคับดังกล่าว ในพิธีพระราชทานประกาศนียบัตรเนติบัณฑิต ก็จะมีเนติบัณฑิตอ้างสิทธิตามข้อบังคับฯ ขอสวมกางเกงเข้าเฝ้าฯ รับพระราชทานประกาศนียบัตรใต้

เนื่องจากการที่ผู้ร้องได้ไปปฏิบัติหน้าที่เป็นทนายความในศาลจังหวัดสมุทรสาคร จำนวน ๓ ครั้ง โดยประมาณตามคำร้องที่อ้างถึง และถูกผู้พิพากษาเจ้าของสำนวนที่ออกนั่งพิจารณาคดีในวันนัดพิจารณานั้น

สำเนาถูกต้อง

Overest

/ได้จดบันทึก ...

ได้จดบันทึกในรายงานกระบวนพิจารณา กรณีดังกล่าว ถือเป็นดุลยพินิจของผู้พิพากษาศาลผู้ออกนั่งพิจารณาคดี ที่จะมีคำตำหนิ ว่ากล่าว ตักเตือน หรือสั่งการใด ๆ ไปในทางที่ขอบด้วยกฎหมาย หากแต่เป็นความไม่พึงพอใจ ต่อการปฏิบัติตามกฎกติกาทางสังคมโดยรวมของผู้ร้องจึงนำพาไปสู่การยื่นคำร้องด้วยตนเองต่อคณะกรรมการ วลพ. ผู้ร้องมิใช่ผู้ที่ได้รับผลกระทบ หรือความเสียหายจากข้อบังคับเนติบัณฑิตยสภา พ.ศ. ๒๕๐๗ ข้อ ๑๗ วรรคสอง กล่าวคือ ผู้ร้องเป็นสมาชิกเนติบัณฑิตยสภา ประเภทสมาชิกวิสามัญ มีสิทธิสวมครยเนติบัณฑิตได้ ตามกฎหมาย ผู้ร้องมีความเห็นว่า ข้อบังคับเนติบัณฑิตยสภา พ.ศ. ๒๕๐๗ ข้อ ๑๗ วรรคสอง มีผลเป็นการ จำกัดสิทธิและเสรีภาพในการแสดงออกถึงอัตลักษณ์ทางเพศผ่านทางการแต่งกาย ซึ่งเป็นการสื่อความหมาย โดยวิธีอื่น อันเป็นเสรีภาพที่พึงได้รับการรับรองและคุ้มครองตามมาตรา ๓๔ วรรคหนึ่ง ของรัฐธรรมนูญแห่ง ราขอาณาจักรไทย พุทธศักราช ๒๕๖๐ โดยผู้ร้องซึ่งเป็นหญิงต้องการสวมกางเกงหรือแต่งกายประการอื่นที่ สุภาพเรียบร้อย เพื่อแสดงอัตลักษณ์ทางเพศ โดยมิใช่เป็นเรื่องที่ชัดต่อศีลธรรมอันดีของประชาชน ทั้งมิได้ก่อ ความไม่สงบเรียบร้อย หรือกระทบต่อความมั่นคงของรัฐฯ ข้อบังคับเนติบัณฑิตยสภา พ.ศ. ๒๕๐๗ ข้อ ๑๗ วรรคสอง ยังมีผลไปยังการแต่งกายของทนายความที่ต้องสวมเสื้อครุยเนติบัณฑิต ขึ้นว่าความในศาลอีกด้วย กล่าวคือ ทนายความหญิงที่ต้องการสวมกางเกงแทนกระโปรงซึ่งเป็นความเดือดร้องจากข้อบังคับตังกล่าว

เมื่อพิจารณาแล้วจะเห็นได้ ผู้ร้อง มิไซ่เป็นผู้ที่ได้รับผลกระทบหรือความเสียหายจากข้อบังคับ เนติบัณฑิตยสภา พ.ศ. ๒๕๑๗ ข้อ ๑๗ วรรคสอง จึงไม่ใช่ผู้เสียหายที่จะใช้สิทธิร้องเรื่องนี้ได้ ข้อบังคับเนติบัณฑิตยสภา พ.ศ. ๒๕๐๗ ไม่มีลักษณะเป็นการเลือกปฏิบัติตามที่ผู้ร้องกล่าวอ้าง เนื่องจากเนติบัณฑิตยสภาเป็นองค์กร การศึกษาทางเลือกมิใช่การศึกษาภาคบังคับ โดยเนติบัณฑิตยสภามีพันธกิจหลักในการให้การอบรมและศึกษา กฎหมายแก่นักศึกษาอย่างกว้างขวาง โดยมิได้ กีดกัน หรือกำหนดห้ามให้เฉพาะเพศหญิง เพศชาย หรือเพศ ทางเลือก ในการเข้ารับการอบรมศึกษา ซึ่งข้อบังคับก็เป็นเรื่องระเบียบปฏิบัติในขณะเข้าทำการศึกษา และการ สวมครุยของสมาชิก ซึ่งข้อบังคับดังกล่าวมีมาอย่างยาวนาน และเปิดเผยต่อสาธารณะ โดยที่ผู้ร้องคดีย่อมทราบ ถึงระเบียบข้อนี้ดีอยู่แล้วก่อนสมัครเข้าทำการศึกษา หรือสมัครเป็นสมาชิก และการออกข้อบังคับดังกล่าว เพื่อให้มีความเป็นระเบียบเรียบร้อยเฉพาะเมื่อมีการสวมครุยเนติบัณฑิตของสมาชิกเท่านั้น และเป็นการออก ข้อบังคับเกี่ยวกับการแต่งกายของสมาชิกทั้งขายและหญิงตามความเหมาะสม โดยไม่มีการเลือกปฏิบัติทางเพศ ข้อบังคับเนติบัณฑิตยสภา พ.ศ. ๒๕๐๗ ข้อ ๑๗ วรรคสอง จึงขอบด้วยกฎหมาย และไม่มีเหตุที่ต้องเพิกถอน ข้อบังคับเนติบัณฑิตยสภา พ.ศ. ๒๕๐๗ ข้อ ๑๗ วรรคสอง หรือแก้ไขเปลี่ยนแปลงข้อความตามที่ผู้ร้องกล่าวอ้าง หรือร้องขอแต่อย่างใด

# กรณีนี้มีประเด็นที่ต้องวินิจฉัย ๒ ประเด็น ดังนี้

ประเด็นที่หนึ่ง ผู้ร้องเป็นผู้มีสิทธิยื่นคำร้องต่อคณะกรรมการ วลพ. และคณะกรรมการ วลพ. มีอำนาจรับคำร้องไว้พิจารณาตามพระราชบัญญัติความเท่าเทียมระหว่างเพศ พ.ศ. ๒๕๕๘ ประกอบกับ ระเบียบกระทรวงการพัฒนาสังคมและความมั่นคงของมนุษย์ ว่าด้วยหลักเกณฑ์และวิธีการในการยื่นคำร้อง การพิจารณา และการวินิจฉัยการเลือกปฏิบัติโดยไม่เป็นธรรมระหว่างเพศ พ.ศ. ๒๕๕๙ หรือไม่

พิเคราะห์ตามมาตรา ๑๔ (๑) แห่งพระราชบัญญัติความเท่าเทียมระหว่างเพศ พ.ศ. ๒๕๕๘ กำหนดให้คณะกรรมการ วลพ. มีอำนาจหน้าที่วินิจฉัยปัญหาที่มีการยื่นคำร้องว่ามีการเลือกปฏิบัติโดยไม่เป็นธรรม ระหว่างเพศตามมาตรา ๑๘ วรรคหนึ่ง ประกอบข้อ ๕ ของระเบียบกระทรวงการพัฒนาสังคมและความมั่นคง ตำเนาถูกต้อง /ของมนุษย์ ...

Olover

 $-86$ C+

ของมนุษย์ ว่าด้วยหลักเกณฑ์และวิธีการในการยื่นคำร้อง การพิจารณาและการวินิจฉัยการเลือกปฏิบัติ โดยไม่เป็นธรรมระหว่างเพศ พ.ศ. ๒๕๕๙ กำหนดให้บุคคลใด ที่เห็นว่าตนได้รับหรือจะได้รับความเสียหาย จากการกระทำในลักษณะที่เป็นการเลือกปฏิบัติโดยไม่เป็นธรรมระหว่างเพศ และมิใช่เป็นเรื่องที่มีการฟ้องร้อง เป็นคดีอยู่ในศาลหรือที่ศาลพิพากษาหรือมีคำสั่งเด็ดขาดแล้ว ให้มีสิทธิยื่นคำร้องหรืออาจขอให้องค์กร ที่เกี่ยวข้องเป็นผู้ยื่นคำร้องต่อคณะกรรมการ วลพ. เพื่อพิจารณาวินิจฉัยว่ามีการเลือกปฏิบัติโดยไม่เป็นธรรม ระหว่างเพศหรือไม่

ผู้ร้องมีเพศกำเนิดเป็นหญิง เป็นทนายความ ได้รับใบอนุญาตว่าความเลขที่ ∥ ผู้ร้องเริ่มประกอบอาชีพทนายความในปี พ.ศ. ๒๕๖๒ และสวมใส่กระโปรงในการปฏิบัติงาน ต่อมาผู้ร้องได้ ลงซื้อร่วมกับทนายความรวมจำนวนกว่าร้อยชื่อและหน่วยงานซึ่งผู้ร้องจำชื่อไม่ได้ยื่นหนังสือต่อสภาทนายความ เพื่อขอแก้ข้อบังคับของสภาทนายความว่าด้วยมรรยาทหนายความ พ.ศ. ๒๕๒๙ ข้อ ๒๐ ซึ่งบังคับให้ ทนายความหญิงต้องสวมกระโปรงเวลาว่าความผลปรากฏว่า สภาทนายความไม่แก้ข้อบังคับดังกล่าว โดยอ้างว่า ข้อบังคับฯ มิได้ห้ามทนายความหญิงมิให้สวมกางเกงเวลาว่าความไว้ ทนายความหญิงสามารถสวมกางเกงไปว่า ความได้ แต่ในทางปฏิบัติทนายความหญิงจำนวนมากยังสวมกระโปรงไปว่าความที่ศาล สำหรับผู้ร้องหลังจากที่ สภาพนายความมีหนังสือตอบกลับมาว่าไม่ได้ห้ามทนายความหญิงสวมกางเกงไปว่าความที่ศาลได้จึง สวมกางเกงไปศาลโดยตลอด และมักถูกมองจากทนายความผู้ชายแต่มิได้ทักท้วงหรือว่ากล่าวแต่อย่างใด เป็นสมาชิกของสภาทนายความอยู่ภายใต้การควบคุมมรรยาททนายความ ผู้ถูกร้องที่ ๑ และผู้ร้องยังเป็น สมาชิกของเนติบัณฑิตยสภา ผู้ถูกร้องที่ ๒ ผู้ร้องเป็นผู้ได้รับความเสียหายจากการเลือกปฏิบัติทางเพศจากการ บังคับใช้ข้อ ๒๐ ของข้อบังคับสภาทนายความว่าด้วยมรรยาททนายความ พ.ศ. ๒๕๒๙ ของผู้ถูกร้องที่ ๑ และ ตามข้อ ๑๗ ของข้อบังคับเนติบัณฑิตยสภา พ.ศ. ๒๕๐๗ ของผู้ถูกร้องที่ ๒ กล่าวคือ

ในวันที่ ๔ เมษายน ๒๕๖๕ ผู้ร้องได้ทำหน้าที่เป็นทนายความโจทก์ คดีศาลจังหวัดสมุทรสาคร คดีหมายเลขดำที่ ■มีบุคคลเข้าร่วมรับฟังการพิจารณาคดีจำนวนมาก เจ้าหน้าที่หน้าบัลลังก์ ใต้ถามผู้ร้องว่าสวมกางเกงมาว่าความหรือไม่ ผู้ร้องได้แต่งกายโดยโส่กางเกงขายาวสีสุภาพตามแบบนิยมสากล ซึ่งเป็นการแต่งกายที่ไม่เป็นตามข้อ ๒๐ ของข้อบังคับสภาพนายความว่าด้วยมรรยาททนายความ พ.ศ. ๒๕๒๔ และข้อ ๑๗ ของข้อบังคับเนติบัณฑิตยสภา พ.ศ. ๒๕๐๗ ผู้พิพากษาที่ทำหน้าที่ในคดีดังกล่าวได้เรียกสอบถาม ทนายความและบันทึกในรายงานกระบวนพิจารณาว่า "ทนายโจทก์เป็นผู้หญิงสวมกางเกงมาศาลจึงให้มีหนังสือ แจ้งและสอบถามสภาทนายความว่าเป็นการกระทำที่ปฏิบัติตามมรรยาทสภาทนายความหรือไม่ เพื่อจะได้มีคำสั่ง ในส่วนที่เกี่ยวข้องต่อไป" เพื่อต้องการให้ผู้ถูกร้องที่ ๑ ดำเนินการตรวจสอบมรรยาททนายความของผู้ร้อง

โดยต่อมาในวันที่ ๒๗ พฤษภาคม ๒๕๖๕ ผู้ร้องได้ทำหน้าที่เป็นทนายความโจทก์ คดีศาล จังหวัดสมุทรสาคร คดีหมายเลขดำที่ และและและ ศาลยังคงดำเนินการให้ตรวจสอบผู้ร้องไปยังผู้ถูกร้องที่ ๑ และผู้ถูกร้องที่ ๒ โดยบันทึกในรายงานกระบวนพิจารณาว่า "เนื่องจากในวันนัดพิจารณาเพื่อไกล่เกลี่ยให้การ และสืบพยานวันที่ ๔ เมษายน ๒๕๖๕ พนายโจทก์ซึ่งเป็นผู้หญิงสวมกางเกงขณะปฏิบัติหน้าที่และศาลได้มี หนังสือแจ้งสภาพนายความแล้วจึงกำซับพนายโจทก์ให้แต่งกายให้ถูกต้องตามข้อบังคับสภาพนายความว่าด้วย มรรยาททนายความ พ.ศ. ๒๕๒๙ ข้อ ๒๐ (๒) และ (๙) และข้อบังคับเนติบัณฑิตยสภา พ.ศ. ๒๕๐๗ ข้อ ๑๖

### ตำเนาถูกต้อง

**Dunlof** 

 $/2559883...$ 

วรรคสอง (๒) แม้จะเป็นการดำเนินกระบวนพิจารณาทางระบบอิเล็กทรอนิกส์ทากตรวจสอบพบว่าทนายโจทย์ ซึ่งเป็นผู้หญิงสวมกางเกงขณะปฏิบัติหน้าที่อีกครั้งจะพิจารณาสั่งตามที่เห็นสมควรต่อไป"

ต่อมาในวันที่ ๓๐ พฤษภาคม ๒๕๖๕ ผู้ร้องใต้ทำหน้าที่เป็นทนายคดีศาลจังหวัดสมุทรสาคร แซ่นเดิม แม้จะเป็นการพิจารณาทางอิเล็กทรอนิกส์ผู้พิพากษายังแจ้งให้ผู้ร้องลุก คดีหมายเลขดำที่ ขึ้นเพื่อตรวจสอบการแต่งกายของผู้ร้อง และได้บันทึกในรายงานกระบวนพิจารณาว่า "เนื่องจากในวันนัด พิจารณาและสืบพยานวันที่ ๔ เมษายน ๒๕๖๕ ทนายโจทก์ซึ่งเป็นผู้หญิงแต่งกายโดยสวมกางเกงขณะสวมชุด ครุยปฏิบัติหน้าที่ทนายความ ในวันนี้จึงให้ทนายโจทก์ลุกขึ้นเพื่อตรวจสอบเกี่ยวกับการแต่งกายผ่านระบบ อิเล็กทรอนิกส์ ซึ่งทนายโจทก์แต่งกายโดยการสวมกระโปรงจึงให้ดำเนินกระบวนพิจารณาต่อไป

นอกจากนี้ปรากฏว่าผู้ร้องใต้ให้ถ้อยคำต่ออนุกรรมการไว้ว่า "ผู้ร้องขับรถยนต์เวลาไปศาล ต่างจังหวัดต้องสวมคัทซูก็ต้องสวมรองเท้าแบบอื่นขับรถยนต์ไปก่อน พอถึงที่หมายค่อยเปลี่ยนเป็นรองเท้าคัทซู และสวมกระโปรงเนื่องจากปกติผู้ร้องไม่สวมกระโปรง สวมสูทและเตรียมชุดขุดครุยเพื่อปฏิบัติงานในศาลต่อไป ดังนั้นการสวมกางเกงจึงเป็นเรื่องที่สะดวกกว่า"

จากข้อเท็จจริงดังกล่าวจะเห็นได้ว่าผู้ร้องได้รับความเดือดร้องเสียหายจากการบังคับใช้ข้อ ๒๐ ข้อบังคับสภาทนายความว่าด้วยมรรยาททนายความ พ.ศ. ๒๕๒๙ และตามข้อ ๑๗ ของข้อบังคับเนติบัณฑิตยสภา พ.ศ. ๒๕๐๗ การที่ผู้ร้องแต่งกายใส่กางเกงทำให้มีปัญหากับการทำหน้าที่ตามวิชาชีพของผู้ร้อง จนถึงขั้น องค์คณะผู้พิพากษา ศาลจังหวัดสมุทรสาคร บันทึกลงไปในรายงานกระบวนพิจารณาว่าหากผู้ร้องแต่งกายด้วย กางเกงอีกจะให้ดำเนินการขั้นต่อไป ซึ่งหมายถึงการดำเนินการร้องมรรยาททนายความของผู้ร้องต่อผู้ถูกร้องที่ ๑ และผู้ถูกร้องที่ ๒ ด้วยเหตุเพียงผู้ร้องมีเพศกำเนิดเป็นหญิงและข้อบังคับของผู้ถูกร้องที่ ๑ และผู้ถูกร้องที่ ๒ นั้น กำหนดการแต่งกายตามเพศ ผู้ร้องเห็นว่าข้อบังคับของผู้ถูกร้องที่ ๑ และ ๒ ซึ่งกำหนดการแต่งกายให้เพศชาย ใส่กางเกง และเพศหญิงใส่กระโปรงเป็นการแบ่งแยก กีดกัน และจำกัดสิทธิของผู้ร้อง รวมถึงสมาชิกสภา ทนายความและสมาชิกเนติบัณฑิตยสภาอื่น ๆ และการบังคับใช้ขององค์คณะผู้พิพากษาในคดีดังกล่าวข้างต้น เป็นการเลือกปฏิบัติทางเพศ ผู้ร้องขอเรียนต่อคณะกรรมการ วลพ. ว่าการทำหน้าที่ทนายความในการว่าความ นั้นสาระสำคัญที่สุดของการว่าความคือ การเตรียมคดีทั้งข้อเท็จจริงและข้อกฎหมายที่จะใช้ในการปกป้องสิทธิ ของลูกความ การแต่งกายสุภาพตามแบบสากลนั้นเพียงพอแล้วในการปฏิบัติหน้าที่ตามวิชาชีพและสร้างความ น่าเชื่อถือต่อองค์กรวิชาชีพ จึงมีประเด็นต้องพิจารณาว่า ผู้ร้องเป็นผู้ได้รับหรือจะได้รับความเสียหายจากการ กระทำในลักษณะที่เป็นการเลือกปฏิบัติโดยไม่เป็นธรรมระหว่างเพศหรือไม่

คณะกรรมการ วลพ. พิจารณาแล้วเห็นว่าประเด็นดังกล่าว เป็นเรื่องเกี่ยวกับสิทธิในการแต่ง กายของผู้ร้องในการปฏิบัติหน้าที่ทนายความ ซึ่งเป็นส่วนหนึ่งของสิทธิในความเป็นส่วนตัวของบุคคลอันเป็น สิทธิขั้นพื้นฐานที่รัฐธรรมนูญแห่งราชอาณาจักรไทยให้การรับรองแก่บุคคลทุกคนอย่างเท่าเทียมกัน ซึ่งหมายความว่าการแบ่งแยก ก็ตกัน หรือจำกัดสิทธิของบุคคลย่อมไม่อาจกระทำได้ เนื่องจากมาตรา ๒๗ วรรคสาม ของรัฐธรรมนูญแห่งราชอาณาจักรไทย พุทธศักราช ๒๕๖๐ ได้บัญญัติว่า "การเลือกปฏิบัติโดย ไม่เป็นธรรมต่อบุคคล ไม่ว่าด้วยเหตุความแตกต่างในเรื่องถิ่นกำเนิด เชื้อชาติ ภาษา เพศ อายุ ความพิการ สภาพทางกายภาพหรือสุขภาพ สถานะของบุคคล ฐานะทางเศรษฐกิจหรือสังคม ความเชื่อทางศาสนา

### ทำเนาถูกต้อง

 $O[0]$ 

/การศึกษา ...

 $-abc$ 

การศึกษาอบรม หรือความคิดเห็นทางการเมืองอันไม่ขัดต่อบทบัญญัติแห่งรัฐธรรมนูญ หรือเหตุอื่นใด จะกระทำมิได้" ซึ่งหมายความว่า แม้รัฐธรรมนูญบัญญัติรับรองว่า ความแตกต่างในเรื่อง "เพศ" ไม่อาจถือเป็น เหตุที่จะทำให้เกิดการปฏิบัติต่อบุคคลให้แตกต่างกันได้ ด้วยเหตุนี้ บุคคลทุกคนไม่ว่าจะเพศขายหรือเพศหญิง ย่อมมีสิทธิในการแต่งกายตามที่ตนประสงค์หรือต้องการอันถือเป็นส่วนหนึ่งของสิทธิในความเป็นส่วนตัวที่ รัฐธรรมนูญให้การรับรองแก่บุคคลทุกคนอย่างเท่าเทียมกัน

เมื่อข้อเท็จจริงรับฟังได้ว่า พระราชบัญญัติเนติบัณฑิตยสภา พ.ศ. ๒๕๐๗ ข้อบังคับเนติ บัณฑิตยสภา พ.ศ. ๒๕๐๗ และพระราชบัญญัติทนายความ พ.ศ. ๒๕๒๘ รวมถึงข้อบังคับสภาทนายความว่า ด้วยมรรยาททนายความ พ.ศ. ๒๕๒๙ ซึ่งมีบทบัญญัติและข้อบังคับหลักเกณฑ์เกี่ยวกับการแต่งกายของสมาชิก สำหรับเพศขายและเพศหญิงเท่านั้น นอกจากนี้บทบัญญัติและข้อบังคับดังกล่าวยังมีเงื่อนไขการบังคับใช้ที่ เชื่อมโยงถึงกัน เนื่องจากการเป็นสมาชิกสภาทนายความต้องเป็นสมาชิกเนติบัณฑิตยสภาด้วย จึงจะมีสิทธิสวม เสื้อครุยในเวลาว่าความ มีเนื้อหาที่เป็นการเลือกปฏิบัติโดยไม่เป็นธรรมระหว่างเพศ กล่าวคือเป็นการจำกัดสิทธิ ให้ผู้ร้องต้องสวมกระโปรงและสวมเสื้อครุยเนติบัณฑิตในการว่าความในศาล อีกทั้งในการประกอบอาชีพ ทนายความที่ไม่ได้รับความสะดวกจากการเดินทางไปว่าความและการเปลี่ยนเครื่องแต่งกายเพื่อการว่าความในศาล กรณีจึงอยู่ในช่ายพระราชบัญญัติความเท่าเทียมระหว่างเพศ พ.ศ. ๒๕๕๘ มาตรา ๑๗ วรรคหนึ่ง บัญญัติว่า "การกำหนดนโยบาย กฎ ระเบียบ ประกาศ มาตรการ โครงการ หรือวิธีปฏิบัติของหน่วยงานของรัฐ องค์กร เอกซน หรือบุคคลใดในลักษณะที่เป็นการเลือกปฏิบัติโดยไม่เป็นธรรมระหว่างเพศจะกระทำมิได้ การมีบทบัญญัติและข้อบังคับดังกล่าวของผู้ถูกร้องที่ ๑ และ ๒ เกี่ยวกับการแต่งกายจำกัดสิทธิในการตัดสินใจ ในเรื่องแต่งกายตามบทบัญญัติของรัฐธรรมนูญแห่งราชอาณาจักรไทย พุทธศักราช ๒๕๖๐ มาตรา ๒๗ จึงเข้าลักษณะการแบ่งแยก ก็ตกัน หรือจำกัดสิทธิในการแต่งกาย จึงถือได้ว่าผู้ร้องเป็นผู้ได้รับความเสียหายจาก การออกซ้อบังคับและบังคับใช้ข้อบังคับดังกล่าวของผู้ถูกร้องทั้งสองในลักษณะที่เป็นการเลือกปฏิบัติโดยไม่เป็น ธรรมระหว่างเพศ ประกอบกับเรื่องดังกล่าวมีได้มีการฟ้องร้องเป็นคดีอยู่ในศาลหรือที่ศาลพิพากษาหรือมีคำสั่ง เด็ดขาดแล้ว ผู้ร้องจึงเป็นผู้มีสิทธิยื่นคำร้องต่อคณะกรรมการ วลพ. และคณะกรรมการ วลพ. มีอำนาจรับคำร้องไว้ เพื่อพิจารณาวินิจฉัยว่ามีการเลือกปฏิบัติโดยไม่เป็นธรรมระหว่างเพศหรือไม่ เป็นไปตามมาตรา ๑๔ (๑) และ มาตรา ๑๘ วรรคหนึ่ง แห่งพระราชบัญญัติความเท่าเทียมระหว่างเพศ พ.ศ. ๒๕๕๘ ประกอบข้อ ๕ ของระเบียบ กระทรวงการพัฒนาสังคมและความมั่นคงของมนุษย์ว่าด้วยหลักเกณฑ์และวิธีการในการยื่นคำร้อง การพิจารณา และการวินิจฉัยการเลือกปฏิบัติโดยไม่เป็นธรรมระหว่างเพศ พ.ศ. ๒๕๕๙

ประเด็นที่สอง การกระทำของผู้ถูกร้องทั้งสองเป็นการเลือกปฏิบัติโดยไม่เป็นธรรมระหว่างเพศ ตามพระราชบัญญัติความเท่าเทียมระหว่างเพศ พ.ศ. ๒๕๕๘ ประกอบกับระเบียบกระทรวงการพัฒนาสังคม และความมั่นคงของมนุษย์ ว่าด้วยหลักเกณฑ์และวิธีการในการยื่นคำร้อง การพิจารณา และการวินิจฉัย การเลือกปฏิบัติโดยไม่เป็นธรรมระหว่างเพศ พ.ศ. ๒๕๕๙ หรือไม่

พิเคราะห์ตามมาตรา ๓ แห่งพระราชบัญญัติความเท่าเทียมระหว่างเพศ พ.ศ. ๒๕๕๘ กำหนดให้คำว่า "การเลือกปฏิบัติโดยไม่เป็นธรรมระหว่างเพศ" หมายความว่า การกระทำหรือไม่กระทำการใด

### ตำเนาถูกต้อง

dinial

/อันเป็นการ ...

 $-0.001$ 

อันเป็นการแบ่งแยก กีดกัน หรือจำกัดสิทธิประโยชน์ใด ๆ ไม่ว่าทางตรงหรือทางอ้อม โดยปราศจากความขอบธรรม เพราะเหตุที่บุคคลนั้นเป็นเพศซายหรือเพศหญิง หรือมีการแสดงออกที่แตกต่างจากเพศโดยกำเนิด

เมื่อข้อเท็จจริงรับฟังได้ว่า พระราชบัญญัติทนายความ พ.ศ. ๒๕๒๘ รวมถึงข้อบังคับสภา ทนายความว่าตัวยมรรยาททนายความ พ.ศ. ๒๕๒๙ ในหมวด ๕ มรรยาทในการแต่งกายข้อ ๒๐ กำหนดว่า "ในเวลาว่าความหนายความต้องแต่งกายสุภาพเรียบร้อยตามหลักเกณฑ์ต่อไปนี้

(๑) ทนายความชาย แต่งตามแบบสากลนิยม เป็นชุดสีขาว หรือสีอื่นที่ไม่ฉดฉาด เชิ้ดขาว ผ้าผูกคอสีดำหรือสีอื่นที่สุภาพไม่อูดฉาดแบบเงื่อนกลาสี หรือแต่งเสื้อขุดไทยแบบแขนสั้นหรือยาวสีสุภาพไม่มี ลวดลาย แทนเสื้อขุดสากลก็ได้ รองเท้าหุ้มส้นสีขาว น้ำตาล หรือตำ ถุงเท้าสีคล้ายคลึงกับรองเท้า

(๒) ทนายความหญิง แต่งตามแบบสากลนิยม กระโปรงและเสื้อสีสุภาพไม่ถูดฉาด รองเท้าหุ้มส้น

(๓) ทนายความที่มีสิทธิแต่งเครื่องแบบราชการ จะแต่งเครื่องแบบราชการก็ได้

(«) ในขณะว่าความ ทนายความที่มีสิทธิสวมเสื้อครุยเนติบัณฑิต ต้องสวมเสื้อครุยนั้นด้วย" ของผู้ถูกร้องที่ ๑

พระราชบัญญัติเนติบัณฑิตยสภา พ.ศ. ๒๕๐๗ ข้อบังคับเนติบัณฑิตยสภา พ.ศ. ๒๕๐๗ หมวด ๓ สิทธิของสมาชิก ซ้อ ๑๗ ความว่า "สามัญสมาชิก วิสามัญสมาชิก และสมาชิกกิตติมศักดิ์ มีสิทธิสวมเสื้อครุย เนติบัณฑิต ตามกฎหมายว่าตัวยเสื้อครยเนติบัณฑิต

เมื่อสวมเสื้อครุยเนติบัณฑิต สมาชิกต้องแต่งกายสุภาพเรียบร้อยตามหลักเกณฑ์ต่อไปนี้ (๑) สมาชิกที่เป็นชาย แต่งกายแบบสากลนิยม เป็นชุดสีขาว กรมท่า ดำหรือสีอื่นซึ่งเป็นสีเข้ม และไม่อูดฉาด เขิ้ตขาว ผ้าผูกคอสีดำแบบเงื่อนกลาสี รองเท้าหุ้มสันสีขาว น้ำตาล หรือดำเข้าชุดกับเครื่องแต่งกาย ถงเท้าสีคล้ายคลึงกับรองเท้า

(๒) สมาชิกที่เป็นหญิง แต่งกายแบบสากลนิยม กระโปรงสีขาว กรมท่า ดำหรือสีอื่นซึ่งเป็นสีเข้ม และไม่อูดฉาดเสื้อสีขาว หรือสีตามกระโปรงรองเท้าหุ้มสันสีขาว น้ำตาล หรือดำเข้าชุดกับเครื่องแต่งกาย

(๓) สมาชิกที่มีสิทธิแต่งเครื่องแบบข้าราชการ จะแต่งเครื่องแบบข้าราชการก็ได้" ของผู้ถูกร้องที่ ๒

คณะกรรมการ วลพ. พิจารณาแล้วเห็นว่า จากข้อเท็จจริงการที่ข้อบังคับตังกล่าวข้างต้นทั้ง สองฉบับกำหนดให้ทนายความหญิงหั่วไปต้องสวมกระโปรงเท่านั้นในเวลาสวมครุยว่าความ โดยไม่สามารถ สวมกางเกงที่มีลักษณะสุภาพได้ ย่อมเป็นการกระทำของสภาทนายความและเนติบัณฑิตยสภาซึ่งเป็นหน่วยงาน ทางปกครองในฐานะหน่วยงานที่ได้รับมอบหมายให้ใช้อำนาจทางปกครองหรือดำเนินกิจการทางปกครอง ตามมาตรา ๓ แห่งพระราชบัญญัติจัดตั้งศาลปกครองและวิธีพิจารณาคดีปกครอง พ.ศ. ๒๕๔๒ โดยการกำหนด กฎอันเป็นการกีดกันและจำกัดสิทธิประโยชน์การใช้สิทธิในการแต่งกายของทนายความหญิง ทั้งทางตรงและ ทางอ้อม โดยปราศจากความซอบธรรม เพราะเหตุที่บุคคลนั้นเป็นเพศหญิง ซึ่งถือว่าเป็น "การเลือกปฏิบัติ โดยไม่เป็นธรรมระหว่างเพศ" ตามมาตรา ๓ แห่งพระราชบัญญัติความเท่าเทียมระหว่างเพศ พ.ศ. ๒๕๕๘ ด้งจะกล่าวต่อไปนี้

# ตำแนาถูกต้อง

Claim

/สิทธิในการ ...

สิทธิในการแต่งกายของทนายความหญิงเป็นเรื่องที่ต้องพิจารณาหลักกฎหมายโดยคำนึงถึง สภาพข้อเท็จจริงของยุคสมัยปัจจุบัน ซึ่งเมื่อพิจารณารัฐธรรมนูญแห่งราชอาณาจักรไทย พุทธศักราช ๒๕๖๐ จะพบว่า รัฐธรรมนูญฯ มาตรา ๒๘ วรรคหนึ่ง ได้รับรองสิทธิและเสรีภาพในชีวิตและร่างกายของบุคคล อีกทั้งรัฐธรรมนูญฯ มาตรา ๓๒ วรรคหนึ่ง ก็ได้รับรองสิทธิในความเป็นอยู่ส่วนตัวของบุคคล ซึ่งทั้งสอง บทบัญญัติดังกล่าวสะท้อนให้เห็นว่า รัฐธรรมนูญในฐานะกฎหมายสูงสุดของประเทศได้รับรองคุณค่าขั้นพื้นฐาน เกี่ยวกับสิทธิและเสรีภาพในการกำหนดเจตจำนงตนเองของปัจเจกบุคคล (self – determination) ตราบเท่าที่ การใช้สิทธิและเสรีภาพนั้นจะไม่เป็นการขัดต่อบทบัญญัติแห่งกฎหมายที่ตราชิ้นสอดคล้องแล้วกับหลักนิติธรรม ไม่เพิ่มภาระหรือจำกัดสิทธิหรือเสรีภาพของบุคคลเกินสมควรแก่เหตุ และบทบัญญัตินั้นไม่กระทบต่อศักดิ์ศรี ความเป็นมนุษย์ตามนัยของรัฐธรรมนูญฯ มาตรา ๒๖ วรรคหนึ่ง และบทบัญญัติแห่งกฎหมายนั้นเป็นเรื่อง จำเป็นเกี่ยวกับประโยชน์สาธารณะตามนัยของรัฐธรรมนูญฯ มาตรา ๓๒ วรรคสอง เป็นที่ยอมรับกันโดยทั่วไป ในยุคสมัยปัจจุบันว่า การแต่งกายด้วยการสวมกางเกงของหญิงในการใช้ชีวิตประจำวันและในการปฏิบัติงานต่าง ๆ ไม่ว่าจะของภาครัฐหรือภาคเอกชน เป็นเรื่องปกติและเป็นที่ยอมรับได้ แม้กระทั่งเครื่องแบบข้าราชการใน ปัจจุบันก็กำหนดให้มีเครื่องแบบข้าราชการหญิงที่เป็นกางเกงด้วย นอกจากนั้น เมื่อพิจารณาโดยเฉพาะเจาะจง ต่อการแต่งกายของทนายความหญิงในยุคสมัยปัจจุบัน จะพบว่า ทนายความหญิงก็สามารถสวมกางเกงได้เวลา ทำงานไม่ว่าจะเป็นการพบปะคู่ความ การเข้าปฏิบัติงานในสำนักงาน การติดต่อประสานงานบุคคลต่าง ๆ แม้กระทั่งการเดินทางมายังศาล เพียงแต่ปัญหาสำคัญที่ต้องประสบคือ เมื่อทนายความหญิงต้องใส่ครุยในเวลา ว่าความ กลับถูกบังคับให้ต้องสวมกระโปรงเท่านั้นในสถานการณ์ดังกล่าว ทั้งที่กระโปรงและกางเกงไม่ใช่ สาระสำคัญในการปฏิบัติหน้าที่ที่ใช้ความรู้ทางกฎหมาย เพราะการสวมกางเกงหรือกระโปรงก็ไม่สามารถพิสูจน์ ได้ว่ามีผลโดยตรงต่อการใช้ความรู้ทางกฎหมายแต่ประการใด ยิ่งไปกว่านั้น ทนายความเป็นอาชีพที่ต้องมีการ เดินทาง ติดต่อประสานงานและพบปะผู้คน การที่ต้องเตรียมกระโปรงมาเปลี่ยนหรือต้องสวมกระโปรงเท่านั้น ในวันที่ต้องว่าความในศาล ย่อมเป็นการสร้างภาระเกินสมควร โดยหาความสมเหตุสมผลต่อการปฏิบัติหน้าที่ ทางกฎหมายไม่ได้ ภาระเกินสมควรดังกล่าวมีทั้งภาระในค่าใช้จ่ายที่ทนายความหญิงอาจต้องเสียไปสำหรับการ ซื้อและการดูแลทั้งกางเกงและกระโปรงที่อาจจำเป็นต้องใช้ในวันที่มีการเดินทาง ติดต่อประสานงาน พบปะผู้คน และว่าความในศาล ณ วันเดียวกัน ภาระในเรื่องการจัดการเวลาที่ทนายความหญิงต้องเสียเวลาไป กับการตระเตรียมหรือเปลี่ยนขุดจากกางเกงเป็นกระโปรง นอกจากเรื่องภาระแล้ว ยังมีเรื่องความเดือดร้องจาก ความไม่ปลอดภัยเพราะการที่ถูกบังคับว่าต้องสวมกระโปรงโนเวลาว่าความเท่านั้น ทำให้ทนายความผู้หญิง ที่ต้องเดินทางหรือประสานงานต่าง ๆ ในวันตังกล่าว อาจประสบปัญหาเรื่องความคล่องตัวในการปฏิบัติหน้าที่ และอาจประสบปัญหาเรื่องการที่ต้องระมัดระวังความปลอดภัยในสถานที่ที่ต้องมีการเปลี่ยนเครื่องแต่งกายด้วย ที่สำคัญที่สุดคือ การบังคับเช่นนั้นเท่ากับทนายความหญิงไม่มีสิทธิในชีวิตและร่างกายตามรัฐธรรมนูญฯ มาตรา ๒๘ วรรคหนึ่ง ตลอดจนสิทธิในความเป็นส่วนตัวตามรัฐธรรมนูญฯ มาตรา ๓๒ วรรคหนึ่ง ที่จะตัดสินใจ เลือกสวมกางเกงซึ่งเป็นเครื่องแต่งกายตามปกติวิสัยในชีวิตประจำวันและเป็นเรื่องปกติธรรมดาในการปฏิบัติ หน้าที่ทางกฎหมายในยุคสมัยปัจจุบัน

### ตำเนาถูกต้อง

Olnier

/ข้อสำคัญคือ ...

ข้อสำคัญคือ กรณีตามคำร้องนี้เป็นเรื่องปัญหาการบังคับให้ทนายความหญิงต้องสวมกระโปรง เท่านั้นในเวลาว่าความ ไม่ได้เป็นคำร้องที่มุ่งกระทบกับแบบเสื้อครุยที่สวมทับด้านนอกแต่ประการใด จึงเป็น กรณีร้องเรียนเกี่ยวกับสิทธิและเสรีภาพในการสวมกางเกงภายในชุดครุยเท่านั้น มิได้โต้แย้งให้มีการ เปลี่ยนแปลงต่อแบบเสื้อครุยที่สวมทับด้านนอก เพราะฉะนั้น การพิจารณาถึงการแต่งกายภายใต้เสื้อครุยของ ทนายความหญิง จึงจำเป็นต้องพิจารณาการแต่งกายของหญิงในปัจจุบัน โดยคำนึงถึงสภาพข้อเท็จจริงตามกาลสมัย และสาระสำคัญในการปฏิบัติหน้าที่ รวมถึงอุปสรรค ภาระ และความเดือดร้องที่เกิดขึ้นจากการบังคับใช้กฎ ที่ออกมาเนิ่นนานแล้ว อนึ่ง ฝ่ายผู้ถูกร้องมีความเห็นว่า การกำหนดให้ทนายความหญิงต้องสวมกระโปรงเท่านั้น ในเวลาว่าความเป็นเรื่องอัตลักษณ์ทางเพศเห็นว่า เป็นที่ทราบโดยทั่วไป การแต่งกายของหญิงในปัจจุบันมีทั้ง สวมกระโปรงและสวมกางเกง โดยที่การแต่งกายเป็นสิทธิและเสรีภาพในชีวิตร่างกายและเป็นสิทธิในความเป็น ส่วนตัวของบุคคลอันรัฐธรรมนูญรับรองและคุ้มครองไว้ เพราะฉะนั้นหญิงย่อมมีอิสระในการสวมกระโปรงหรือ สวมกางเกงที่เหมาะสมต่อการใช้ชีวิตหรือการปฏิบัติหน้าที่ของตนได้ กระโปรงจึงไม่ใช่เครื่องแต่งกายชนิดเดียว ที่หญิงจำต้องใช้สวมในการดำรงชีวิตประจำวันหรือใช้สวมในการทำงาน อีกทั้ง ไม่มีเหตุผลใดที่จะอ้างเรื่องการ กำหนดอัตลักษณ์ทางเพศว่า หญิงต้องสวมกระโปรงเท่านั้นในเวลาว่าความ เพราะกระโปรงเป็นเครื่องแต่งกาย ไม่ใช่เครื่องบ่งซื้อัตลักษณ์ทางเพศของบุคคล ด้วยเหตุว่าอัตลักษณ์ทางเพศของบุคคลเป็นเรื่องที่บุคคลนั้นจะ แสดงออกหรือบ่งบอกถึงความเป็นตัวตนทางเพศของบุคคลดังกล่าวด้วยเจตจำนงของตนเอง ถึงที่สุดแล้วแม้ ทนายความหญิงรายใดจะมีเพศสภาพไม่ตรงต่อเพศกำเนิดหรือไม่ก็ตาม การเลือกสวมกระโปรงหรือกางเกง ก็มิได้สะท้อนว่าบุคคลเพศสภาพแบบใดหรือมีอัตลักษณ์ทางเพศแบบใต ที่สำคัญที่สุดคือ ไม่มีเหตุผลอันใต ที่สภาทนายความและเนติบัณฑิตสภาจะสามารถอ้างว่ามีความจำเป็นต้องรู้อัตลักษณ์ทางเพศของบุคคลผ่าน การบังคับให้หญิงต้องสวมกระโปรงเท่านั้นในเวลาว่าความ

นอกจากนั้น ฝ่ายผู้ถูกร้องมีความเห็นว่า การกำหนดให้ทนายความหญิงต้องสวมกระโปรง ในเวลาสวมครุยว่าความเพราะเป็นเรื่องการดำเนินการภายใต้การพิจารณาพิพากษาคดีต่อหน้าพระบรมฉายาลักษณ์ ซึ่งการพิจารณาพิพากษาคดีเป็นการใช้อำนาจตุลาการในพระปรมาภิไธยพระมหากษัตริย์ เห็นว่า การกล่าวอ้าง เช่นนั้นเป็นการก้าวล่วงพระเกียรติยศของพระมหากษัตริย์ซึ่งทรงปกเกล้า มีได้ทรงปกครอง มาเกี่ยวข้องกับการ ใช้อำนาจออกข้อบังคับของสภาทนายความและเนติบัณฑิตยสภาซึ่งบัดนี้มีปัญหาตามคำร้องว่า เป็นการเลือกปฏิบัติ โดยไม่เป็นธรรมระหว่างเพศตามพระราชบัญญัติความเท่าเทียมระหว่างเพศ พ.ศ. ๒๕๕๘ หรือไม่ การพิจารณา ปัญหาตามคำร้องจึงควรพิเคราะห์บนพื้นฐานของหลักกฎหมายประกอบกับสภาพข้อเท็จจริงแห่งยุคสมัย โดยพิจารณาจากสิทธิและเสรีภาพของประชาชนซึ่งเป็นเจ้าของอำนาจอธิปใดยดามที่รัฐธรรมนูญรับรองและ คุ้มครองไว้ตลอดจนกฎหมายที่เกี่ยวข้อง ไม่ควรก้าวล่วงพระเกียรติยศของพระมหากษัตริย์โดยไม่จำเป็น นอกจากนั้น ยังเห็นว่า พระเกียรติยศของพระมหากษัตริย์มิอาจเสื่อมหรือถูกกระทบกระเทือนได้เพียงเพราะ หากทนายความหญิงสามารถสวมชุดครุยโดยสวมกางเกงไว้ภายในชุดครุย ณ ขณะว่าความ

กรณีมีประเด็นด้วยว่า การที่สภาทนายความและเนติบัณฑิตยสภาได้ออกข้อบังคับมาใช้บังคับ แล้วตามมติขององค์กรย่อมถือว่าเป็นความชอบธรรมที่ไม่อาจถูกคณะกรรมการ วลพ. ซึ่งเป็นองค์กรภายนอก เข้าตรวจสอบได้ ใช่หรือไม่ ต่อประเด็นนี้ เห็นว่าพระราชบัญญัติความเท่าเทียมกันระหว่างเพศ พ.ศ. ๒๕๕๘ ตำเนาถูกต้อง

Olnich

/บัญญัติให้ ...

บัญญัติให้อำนาจคณะกรรมการ วลพ. มีหน้าที่และอำนาจในการวินิจฉัยซึ้ขาดว่ามีการเลือกปฏิบัติโดยไม่เป็นธรรม ระหว่างเพศหรือไม่ ซึ่งหน้าที่และอำนาจเช่นว่านี้เป็นบทบาทตามกฎหมายเพื่อการตรวจสอบการกระทำหรือ ไม่กระทำของบุคคลหรือหน่วยงานใด ๆ ที่เลือกปฏิบัติโดยไม่เป็นธรรมระหว่างเพศ โดยเป็นกลไกเพื่อคุ้มครอง และขจัดการแบ่งแยก กีดกัด หรือจำกัดสิทธิประโยชน์โดยปราศจากความขอบธรรม เพราะเหตุทางเพศของ ผู้คนเพราะฉะนั้นเมื่อกฎหมายกำหนดให้คณะกรรมการ วลพ. มีอำนาจพิจารณาในประเด็นว่ามีกรณีที่ ปราศจากความขอบธรรมที่จะปฏิบัติต่อบุคคลเกี่ยวกับเรื่องทางเพศหรือไม่ คณะกรรมการ วลพ. จึงมีอำนาจใน ฐานะองค์กรภายนอกเข้าตรวจสอบบุคคลหรือหน่วยงานที่ปัญหาหรือถูกร้องเรียนในประเด็นดังกล่าว ทั้งนี้ ย่อมเป็นไปตามหลักธรรมาภิบาลที่กฎหมายอาจกำหนดให้องค์กรภายนอกมีหน้าที่และอำนาจในการวินิจฉัย ปัญหาภายในองค์กรหรือเกิดขึ้นจากการใช้อำนาจขององค์กรได้ เพราะฉะนั้น จึงไม่อาจอ้างได้ว่า การที่สภา พนายความหรือเนติบัณฑิตยสภาได้ออกข้อบังคับมาใช้บังคับแล้วตามมติขององค์กรย่อมถือว่าเป็นความขอบ ธรรมเสมอไปแต่อย่างใด และจะอ้างว่าเมื่อสภาทนายความหรือเนติบัณฑิตยสภาเห็นเช่นใด ย่อมเป็นเช่นนั้น มิได้ เพราะในกรณีตามข้อร้องเรียนก็ย่อมถือว่าสภาทนายความและเนติบัณฑิตยสภาเป็นผู้มีส่วนได้เสียในสิ่งที่ ตนถูกร้องเรียนเช่นกัน

 $-cord-$ 

ท้ายสุด หากจะวินิจฉัยดีความว่า การกำหนดการแต่งกายในบางกรณีเป็นการเลือกปฏิบัติ ระหว่างเพศแล้ว ก็จะทำให้ระเบียบข้อบังคับในการกำหนดเครื่องแบบของนักเรียนและนักศึกษาใน สถาบันการศึกษาต่าง ๆ โดยอาศัยอำนาจตามบทบัญญัติแห่งกฎหมายที่เกี่ยวข้อง กลายเป็นการเลือกปฏิบัติ ระหว่างเพศไปด้วย ย่อมการวินิจฉัยตีความกฎหมายพระราชบัญญัติความเท่าเทียมระหว่างเพศ พ.ศ. ๒๕๕๘ ที่ทำให้กฎหมายฉบับอื่นใช้บังคับไม่ได้ ถือว่าเป็นการดีความในทางนิติศาสตร์โดยไม่คำนึงถึงระบบที่มีขึ้นเพื่อ หลีกเลี่ยงการซัดกันของคุณค่าต่าง ๆ ในระบบบกฎหมายเดียวกันนั้นเห็นว่า ตามคำร้องในกรณีนี้มุ่งเจาะจง เฉพาะประเด็นการที่ทนายความหญิงถูกบังคับให้ต้องสวมกระโปรงเท่านั้นในเวลาสวมครุยว่าความ คณะกรรมการ วลพ. จึงต้องพิจารณาข้อเท็จจริงและข้อกฎหมายเฉพาะกรณีเช่นว่านี้เท่านั้น โดยเฉพาะอย่างยิ่ง ปัญหาและความเดือดร้องจากการที่ทนายความหญิงไม่สามารถมีสิทธิในการสวมกางเกงในการปฏิบัติหน้าที่ ว่าความ ในขณะที่เรื่องเครื่องแบบนักเรียนและนักศึกษาไม่ใช่ประเด็นในคำร้อง คณะกรรมการ วลพ. จึงไม่อาจ อนุมานผลลัพธ์ที่จะเกิดขึ้นว่าต้องเป็นการเลือกปฏิบัติโดยไม่เป็นธรรมระหว่างเพศได้ อีกทั้งประเด็นเครื่องแบบ นักเรียนและนักศึกษาไม่ใช่ประเด็นในคำร้องจึงทำให้ประเด็นดังกล่าวย่อมมีข้อกฎหมาย ข้อเท็จจริง เหตุผล และสภาพของเรื่องที่แตกต่างจากกรณีคำร้องนี้ ซึ่งทั้งหมดทั้งมวล ต้องผ่านการพิจารณาตรวจสอบอย่าง ละเอียดรอบคอบและถี่ถ้วนก่อนที่จะสรุปว่า ผลลัพธ์จะเป็นไปในทางเดียวกันหรือไม่ ด้วยเหตุผลที่ได้กล่าว มาแล้วข้างต้นนั้น จึงมิอาจรับฟังได้ ด้วยพระราชบัญญัติความเท่าเทียมระหว่างเพศ พ.ศ. ๒๕๕๘ ได้กำหนด ข้อยกเว้นของการเลือกปฏิบัติโดยไม่เป็นธรรมระหว่างเพศไว้ในมาตรา ๑๗ วรรคสอง โดยบัญญัติว่า "การดำเนินการตามวรรคหนึ่ง เพื่อขจัดอุปสรรคหรือส่งเสริมให้บุคคลสามารถใช้สิทธิและเสรีภาพได้ เช่นเดียวกับบุคคลอื่น หรือเพื่อคุ้มครองสวัสดิภาพและความปลอดภัย หรือการปฏิบัติตามหลักการทางศาสนา

## ตำเนาถูกค้อง

Zainio

/หรือเพื่อความมั่นคง ...

หรือเพื่อความมั่นคงของประเทศ ย่อมไม่ถือเป็นการเลือกปฏิบัติโดยไม่เป็นธรรมระหว่างเพศ" ซึ่งเมื่อพิจารณา ถึงเหตุผลและความจำเป็นของผู้ถูกร้องทั้งสองในการบังคับใช้ข้อบังคับฯ ในการแต่งกายของผู้ร้องแล้ว พบว่าเหตุผลความจำเป็นดังกล่าวมิได้ตั้งอยู่บนพื้นฐานของเหตุผลเกี่ยวกับการคุ้มครองสวัสติภาพและ ความปลอดภัย หรือการปฏิบัติตามหลักการทางศาสนา หรือเพื่อความมั่นคงของประเทศตามที่บัญญัติไว้ใน มาตรา ๑๗ วรรคสอง แต่ประการใด คณะกรรมการ วลพ. จึงมีความเห็นว่าการบังคับใช้ข้อบังคับหรือการ กำหนดวิธีปฏิบัติของผู้ถูกร้องทั้งสองเป็นการเลือกปฏิบัติโดยไม่เป็นธรรมระหว่างเพศ ตามมาตรา ๑๗ วรรคหนึ่งประกอบมาตรา ๓ แห่งพระราชบัญญัติความเท่าเทียมระหว่างเพศ พ.ศ. ๒๕๕๘ ซึ่งไม่เข้ากรณียกเว้น ตามมาตรา ๑๗ วรรคสอง แห่งพระราชบัญญัติฉบับเดียวกัน

# การพิจารณาคำขอของผู้ร้อง

คณะกรรมการ วลพ. พิจารณาแล้วเห็นว่า ข้อบังคับสภาทนายความว่าด้วยมรรยาท ทนายความ พ.ศ. ๒๕๒๙ ข้อ ๒๐ และข้อบังคับเนติบัณฑิตยสภา พ.ศ. ๒๕๐๗ ข้อ ๑๗ มีผลใช้บังคับก่อน พระราชบัญญัติความเท่าเทียมระหว่างเพศ พ.ศ. ๒๕๕๘ ซึ่งมีผลบังคับใช้เมื่อวันที่ ๙ กันยายน ๒๕๕๘ เมื่อพระราชบัญญัติความเท่าเทียมระหว่างเพศ พ.ศ. ๒๕๕๘ มีผลใช้บังคับแล้ว ผู้ถูกร้องย่อมมีหน้าที่ต้องบังคับ ใช้ช้อบังคับตั้งกล่าวในลักษณะที่ไม่เป็นการขัดหรือแย้งกับหลักการห้ามเลือกปฏิบัติเพราะเหตุแห่งเพศตามที่ พระราชบัญญัติความเท่าเทียมระหว่างเพศ พ.ศ.๒๕๕๘ ได้บัญญัติรับรองไว้ ดังนั้นการกระทำภายใต้ข้อบังคับ หรือวิธีปฏิบัติเกี่ยวกับการแต่งกายของผู้หญิงเมื่อสวมเสื้อครุยขณะว่าความในศาลจะต้องไม่กำหนดข้อบังคับใน ลักษณะเป็นการจำกัดสิทธิ แบ่งแยก กีดกัน หรือจำกัดสิทธิประโยชน์อื่นใด ๆ อันเป็นการขัดหรือแย้งกับ พระราชบัญญัติความเท่าเทียมระหว่างเพศ พ.ศ. ๒๕๕๘ อีกทั้งยังมิได้มีหลักประกันอย่างใดว่าผู้ร้องจะได้รับ การปฏิบัติที่ไม่เข้าช่ายการเลือกปฏิบัติโดยไม่เป็นธรรมระหว่างเพศตามคำร้อง ดังนั้น เพื่อเป็นการระงับและ ป้องกันมีให้มีการเลือกปฏิบัติโดยไม่เป็นธรรมระหว่างเพศ ให้ผู้ถูกร้องที่ ๑ และ ผู้ถูกร้องที่ ๒ ดำเนินการตาม อำนาจหน้าที่ด้วยวิธีใดที่เห็นเหมาะสม กำหนดข้อบังคับ อาทิ ปรับปรุงแก้ไขข้อบังคับ กฎ ระเบียบ ประกาศ หรือแนวปฏิบัติ เพื่อรับรองสิทธิผู้หญิงให้สามารถสวมกางเกงหรือกระโปรงเมื่อสวมเสื้อครุยขณะว่าความในศาลได้ โดยให้มีผลใช้บังคับเป็นการทั่วไป ทั้งนี้ ต้องไม่มีการกำหนดเงื่อนไซในลักษณะที่เป็นการจำกัดสิทธิที่เป็นการขัด หรือแย้งกับพระราชบัญญัติความเท่าเทียมระหว่างเพศ พ.ศ. ๒๕๕๘ ให้แล้วเสร็จโดยเร็ว

# คำวินิจอัยของคณะกรรมการ วลพ.

คณะกรรมการ วลพ. อาศัยอำนาจตามความมาตรา ๑๔ แห่งพระราชบัญญัติความเท่าเทียม ระหว่างเพศ พ.ศ. ๒๕๕๘ จึงวินิจฉัยว่าการบังคับใช้ข้อบังคับ" หรือการกำหนดวิธีปฏิบัติของผู้ถูกร้องทั้งสองเข้า **ลักษณะเป็นการเลือกปฏิบัติโดยไม่เป็นธรรมระหว่างเพศ** ตามมาตรา ๑๗ วรรคหนึ่ง ประกอบมาตรา ๓ แห่ง พระราชบัญญัติความเท่าเทียมระหว่างเพศ พ.ศ. ๒๕๕๘ และคณะกรรมการ วลพ. อาศัยอำนาจตามความ ในมาตรา ๒๐ แห่งพระราชบัญญัติความเท่าเทียมระหว่างเพศ พ.ศ. ๒๕๕๘ จึงมีคำสั่งดังนี้

### สำเนาถูกต้อง

**BININ** 

/ให้ผู้ถูกร้องที่ ๑ ...

ให้ผู้ถูกร้องที่ ๑ และผู้ถูกร้องที่ ๒ ดำเนินการตามอำนาจหน้าที่ด้วยวิธีใดที่เห็นเหมาะสม ปรับปรุงแก้ไขข้อบังคับ กฎ ระเบียบ ประกาศ หรือแนวปฏิบัติให้สอดคล้องตามมาตรา ๓ แห่งพระราชบัญญัติ ความเท่าเทียมระหว่างเพศ พ.ศ. ๒๕๕๘ และไม่ขัดหรือแย้งกับหลักการท้ามเลือกปฏิบัติโดยไม่เป็นธรรม ระหว่างเพศ เพื่อรับรองสิทธิทนายความหญิงให้สามารถสวมกางเกงหรือกระโปรงเมื่อสวมเสื้อครุยขณะว่าความ ในศาลได้ เพื่อระงับและป้องกันมิให้มีการเลือกปฏิบัติโดยไม่เป็นธรรมระหว่างเพศ และให้ผู้ถูกร้องที่ ๑ และ ผู้ถูกร้องที่ ๒ ตำเนินการเผยแพร่ ประชาสัมพันธ์และสร้างความเข้าใจให้กับผู้มีส่วนเกี่ยวข้องทราบ

ทั้งนี้ ให้ผู้ถูกร้องที่ ๑ และผู้ถูกร้องที่ ๒ ดำเนินการให้แล้วเสร็จภายใน ๙๐ วัน นับแต่ได้รับแจ้ง คำวิบิจฉัยของคณะกรรมการ วลพ.

Mond Jame

(ศาสตราจารย์ณรงค์ ใจหาญ) ประธานกรรมการวินิจฉัยการเลือกปฏิบัติโดยไม่เป็นธรรมระหว่างเพศ

 $. m<sub>1</sub>$ 

(ผู้ช่วยศาสตราจารย์รณภูมิ สามัคคีคารมย์) กรรมการวินิจฉัยการเลือกปฏิบัติโดยไม่เป็นธรรมระหว่างเพศ

(นางสาวณฐกมล ศิวะศิลป) กรรมการวินิจฉัยการเลือกปฏิบัติโดยไม่เป็นธรรมระหว่างเพศ

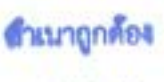

Olning

 $-100-$ 

(ผู้ช่วยศาสตราจารย์นพดล ศุกระกาญจน์) กรรมการวินิจฉัยการเลือกปฏิบัติโดยไม่เป็นธรรมระหว่างเพศ

posma.

(นางสาวเสาวลักษณ์ ทองก๊วย) กรรมการวินิจฉัยการเลือกปฏิบัติโดยไม่เป็นธรรมระหว่างเพศ

(ผู้ช่วยศาสตราจารย์อารยา สุขสม) กรรมการวินิจฉัยการเลือกปฏิบัติโดยไม่เป็นธรรมระหว่างเพศ

 $\widetilde{\mathcal{T}}_{max}$ 

(นายปัญญา กางกรณ์) กรรมการวินิจฉัยการเลือกปฏิบัติโดยไม่เป็นธรรมระหว่างเพศ

ตำเนาถูกต้อง

olough

 $-660$ 

(นางสุทธินี เมธีประภา) กรรมการวินิจฉัยการเลือกปฏิบัติโดยไม่เป็นธรรมระหว่างเพศ

(นางสาวชเนตตี พินนาม) กรรมการวินิจฉัยการเลือกปฏิบัติโดยไม่เป็นธรรมระหว่างเพศ

(นายกมลเศรษฐ์ เก่งการเรือ) กรรมการวินิจฉัยการเลือกปฏิบัติโดยไม่เป็นธรรมระหว่างเพศ

(รองศาสตราจารย์ณัฐวุฒิ พิมพา) กรรมการวินิจฉัยการเลือกปฏิบัติโดยไม่เป็นธรรมระหว่างเพศ

ช้าเนาถูกต้อง

annio